**0002 ; FILE: [MASTER TRIPLE DENSITY]CBIOSX.Z80 0003 ; ASMB CBIOSX.AAA HEX OPCODE DATE=082684 TIME=133000 XREF WIDTH=132 0004 ; 5/16/84: ADDED TALLY PRINTER DRIVER TO PUN: 0005 ; 5/26/84: CHANGED TALLY PRINTER TO I/O PORT B 0006 ; 8/26/84: ADDED IOBYTE TEST IN LST: DRIVER TO JP TO PUN: 0007 ; 11/12/85: CHANGED FROM 60K TO 59K SYSGEM TO ACCOMODATE RAMDISK 0008 ; 11/30/88: ADDED XON/XOFF PROTOCOL FOR DIABLO IO-4 PORT-A 0009 ; 03/22/96: ADDED DUPLICATE STATUS REQUEST SERIO I/0 (PORT B, TALYST:) 0010 ; 0011 ; THIS LISTING FOR THE TRIPLE DENSE BIOS FOR CP/M. IT SUPPORTS 3 DISKETTE 0012 ; FORMATS: SINGLE DENSITY, DOUBLE DENSITY (26 256 BYTE SECTORS), AND MAXIMUM 0013 ; DENSITY (9 1024 BYTE SECTORS)** 0014 **;**<br>0015 TRUE EQU **(FFFF) 0015 TRUE EQU 0FFFFH ; SET UP VALUE OF LOGICAL TRUE (0000) 0016 FALSE EQU NOT TRUE ; SET UP VALUE OF LOGICAL FALSE** 0017 **;**<br>0018 MSIZE EQU **(003B) 0018 MSIZE EQU 59 ; SYSTEM MEMORY SIZE** 0019 **;**<br>0020 MOVCPM **(FFFF) 0020 MOVCPM EQU TRUE ; DIGITAL RESEARCH'S STANDARD MOVCPM WAS USED 0021 ; TO SET UP BDOS AND CCP IF TRUE (0000) 0022 MCPMDD EQU FALSE ; MOVCPMDD WAS USED TO SET UP BDOS AND CCP IF 0023 ; TRUE (0000) 0024 MVCPMO EQU FALSE ; THE OLD MOVCPM WHICH SET UP BDOS AND CCP FOR 0025 ; THE ORIGIONAL TRIPLE DENSE BIOS WAS USED IF 0026 ; TRUE (FFFF) 0027 IF MOVCPM (9C00) 0028 CBASE EQU (MSIZE-20)\*1024 0029 ENDIF (0000) 0030 IF MCPMDD 0031 CBASE EQU ((MSIZE-20)\*1024)-0100H 0032 ENDIF (0000) 0033 IF MVCPMO 0034 CBASE EQU ((MSIZE-20)\*1024)+0100H 0035 ENDIF (D000) 0036 CPMB EQU CBASE+03400H ; START OF CP/M (CCP) (D806) 0037 BDOS EQU CPMB+0806H ; BDOS CALL ENTRY POINT IN CP/M (E600) 0038 CBIOS EQU CPMB+01600H ; START OF BIOS IN CP/M 0039 ; (E600) 0040 ORG CBIOS ; CP/M BIOS BASE ADDRESS 0041 ; (000D) 0042 CR EQU 0DH ; EQUATE FOR CARRIAGE RETURN (000A) 0043 LF EQU 0AH ; EQUATE FOR LINE FEED (000C) 0044 FF EQU 0CH ; EQUATE FOR FORM FEED**  $0045$  ;<br>0046 x **(0060) 0046 X EQU 060H ; DISK CONTROLLER PORTS BASE ADDRESS (0063) 0047 SELCTP EQU X+03H ; DRIVE SELECT PORT (0064) 0048 STATSP EQU X+04H ; CONTROLLER STATUS PORT (0065) 0049 TRACKP EQU X+05H ; TRACK PORT** (0066) 0050 SECTRP **EQU** X+06H **;** SE<br>(0067) 0051 DATAP EQU X+07H **; DATA PORT (0067) 0051 DATAP EQU X+07H ; DATA PORT (0064) 0052 CMDP EQU X+04H ; CONTROLLER COMMAND PORT 0053 ; (000A) 0054 RWRTRY EQU 0AH ; READ/WRITE RETRY COUNT FOR ERROR RECOVERY (0005) 0055 SRTRY EQU 05H ; SEEK RETRY COUNT FOR ERROR RECOVERY (0A05) 0056 RETRYC EQU RWRTRY\*256+SRTRY ; READ/WRITE OPERATION RECOVERY COUNTS** 0057 **;**<br>0058 STEPR EQU **(0000) 0058 STEPR EQU 00H ; HEAD STEP RATE BITS FOR RESTORE, SEEK % 0059 ; STEP IN, AND STEP OUT COMMANDS (3 MSEC) % 0060 ;STEPR EQU 01H ; HEAD STEP RATE BITS FOR RESTORE, SEEK ^ 0061 ; ; STEP IN, AND STEP OUT COMMANDS (6 MSEC) ^ (0008) 0062 RESTOR EQU 08H+STEPR ; CONTROLLER COMMAND TO RESTORE (HOME) HEAD % (001C) 0063 SKHDLV EQU 01CH+STEPR ; CONTROLLER COMMAND TO SEEK SPECIFIED TRACK (005C) 0064 STEPI EQU 05CH+STEPR ; CONTROLLER COMMAND TO STEP HEAD IN 1 TRACK (007C) 0065 STEPO EQU 07CH+STEPR ; CONTROLLER COMMAND TO STEP HEAD OUT 1 TRACK (00D0) 0066 FORINT EQU 0D0H ; CONTROLLER COMMAND TO FORCE INTERRUPT (0088) 0067 RDSEC EQU 088H ; CONTROLLER COMMAND TO READ SECTOR (00A8) 0068 WTSEC EQU 0A8H ; CONTROLLER COMMAND TO WRITE SECTOR (00C0) 0069 RDAD EQU 0C0H ; CONTROLLER COMMAND TO READ SECTOR ADDRESS (00FF) 0070 DESEL EQU 0FFH ; SELECT COMMAND TO DESELECT ALL DRIVES 0071 ;<br>0072 STERM EQU (0091) 0072 STERM EQU 091H ; SEEK/STEP STATUS MASK TO CHECK NOT READY, 0073 ; SEEK ERROR, AND BUSY CONTROLLER STATUS BITS (00FE) 0074 RDEM EQU 0FEH ; READ SECTOR STATUS MASK TO CHECK NOT READY, 0075 ; RECORD TYPE, RECORD NOT FOUND,CRC ERROR,**

**0076 ; LOST DATA, AND DRQ**

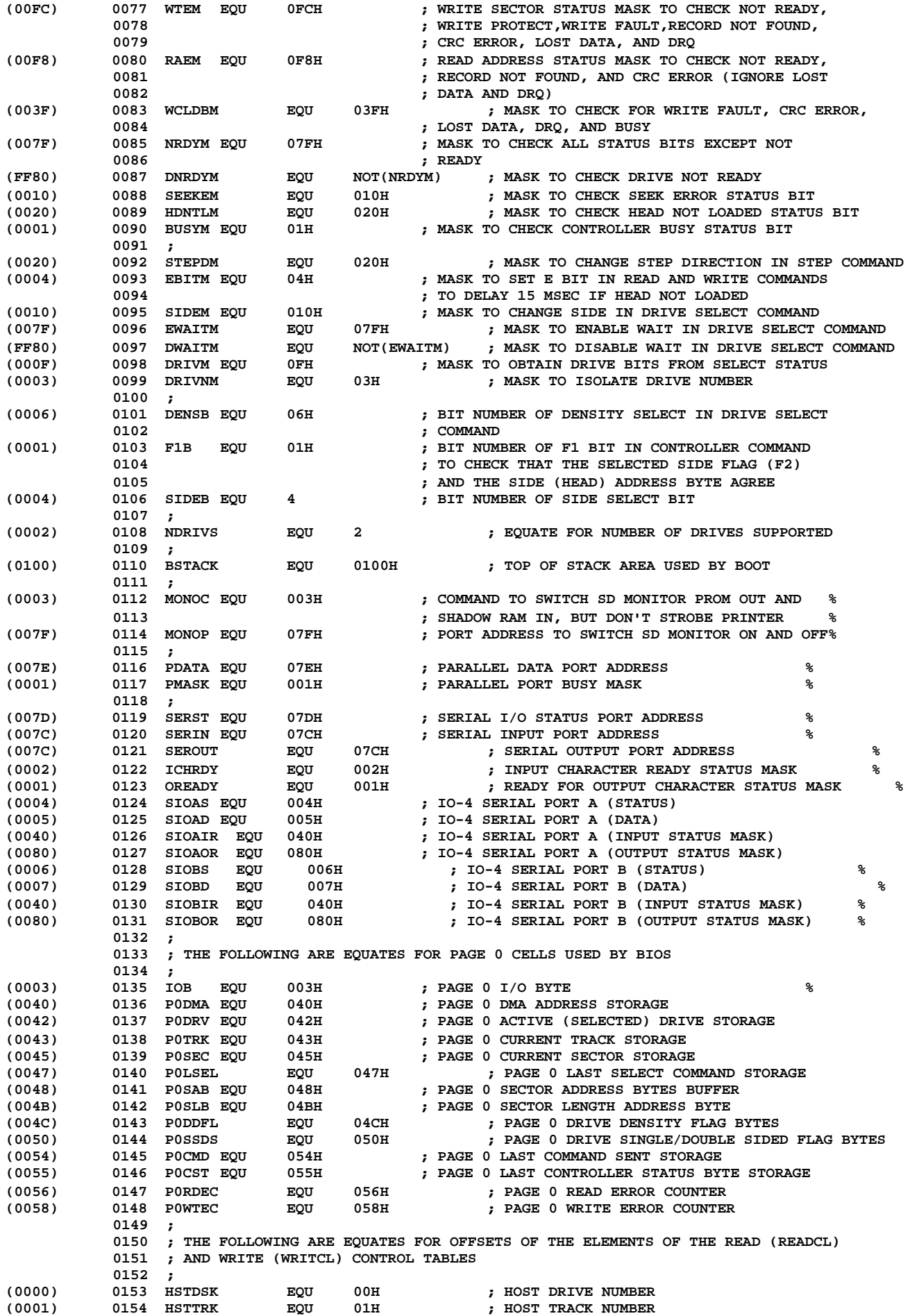

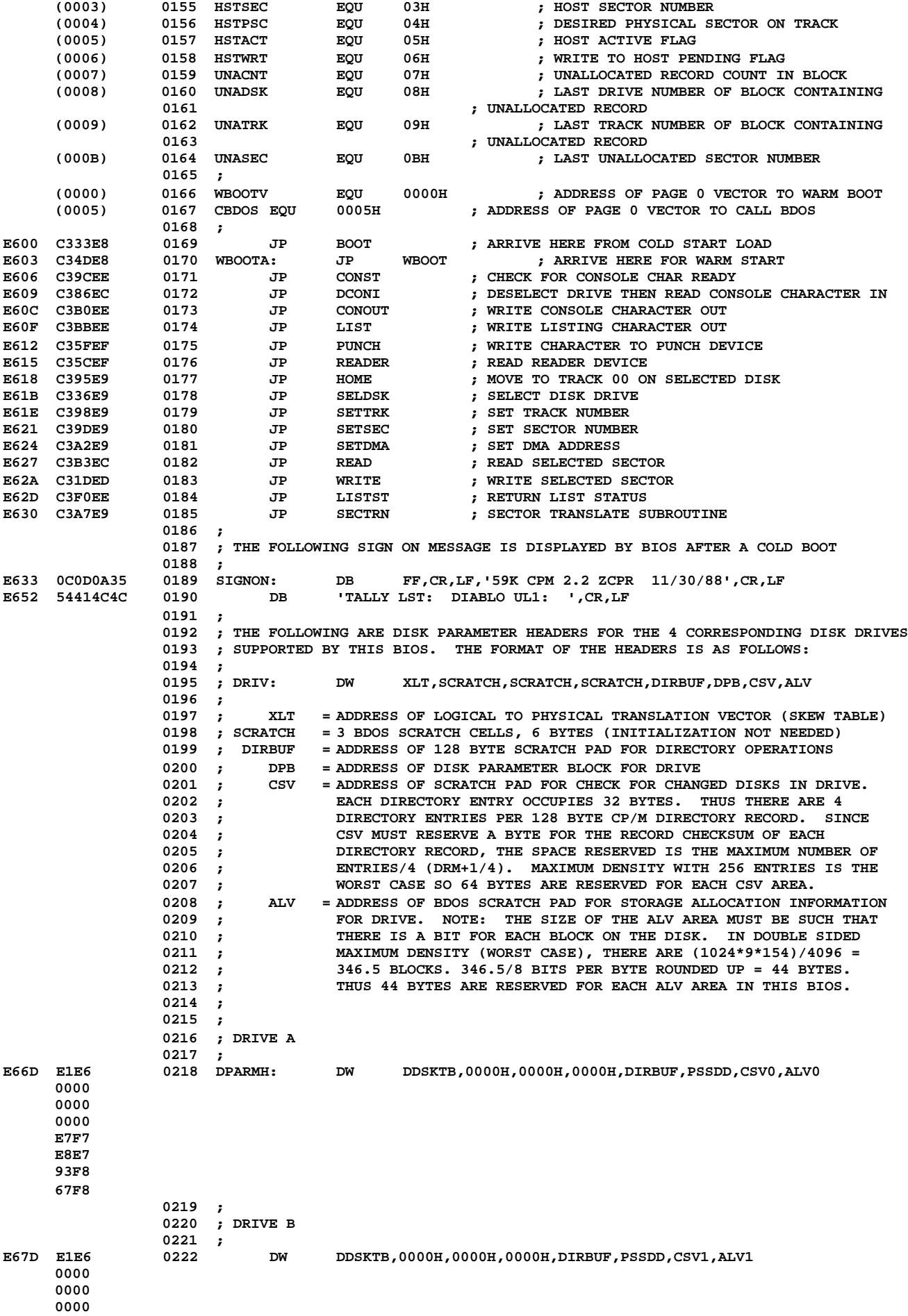

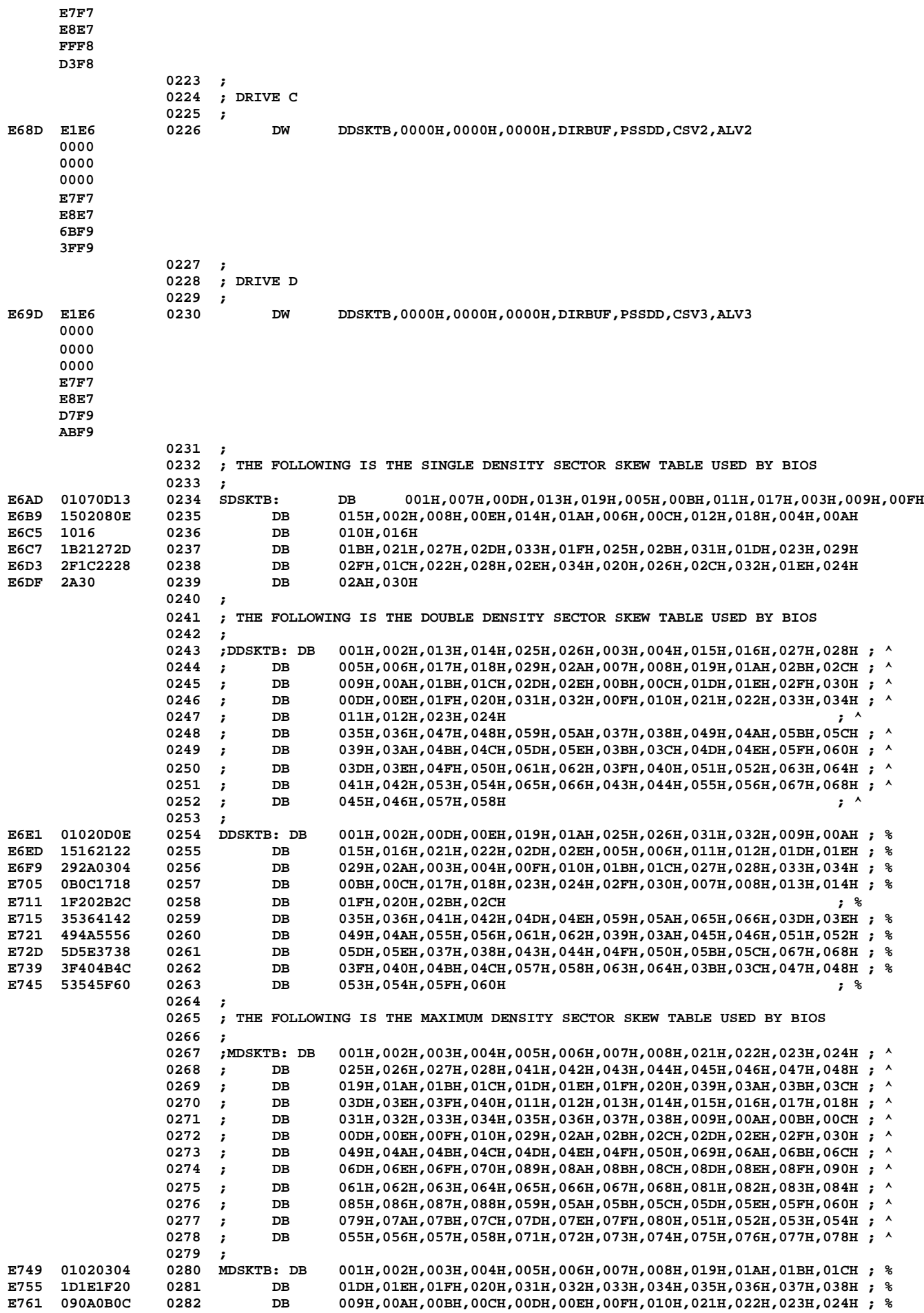

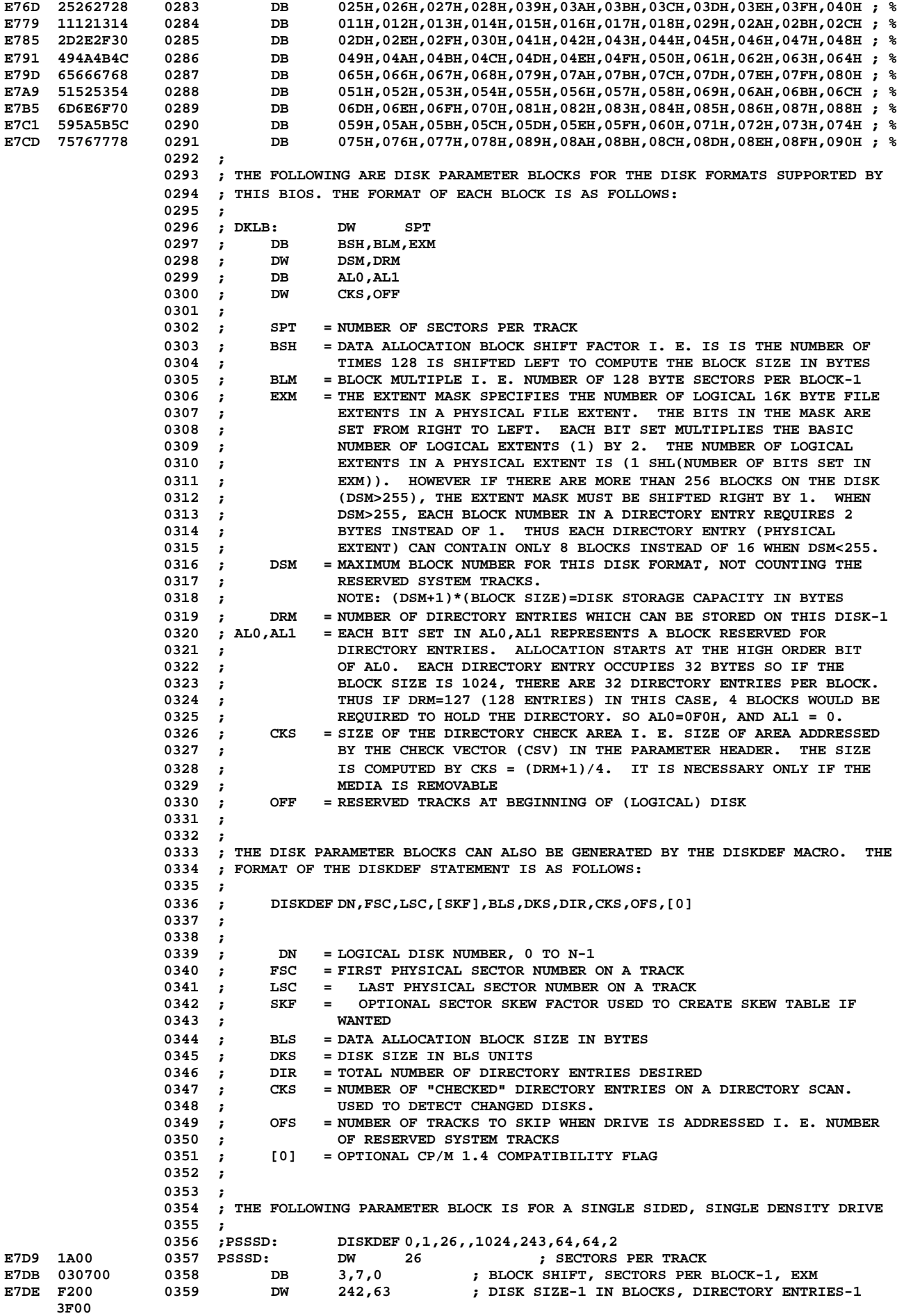

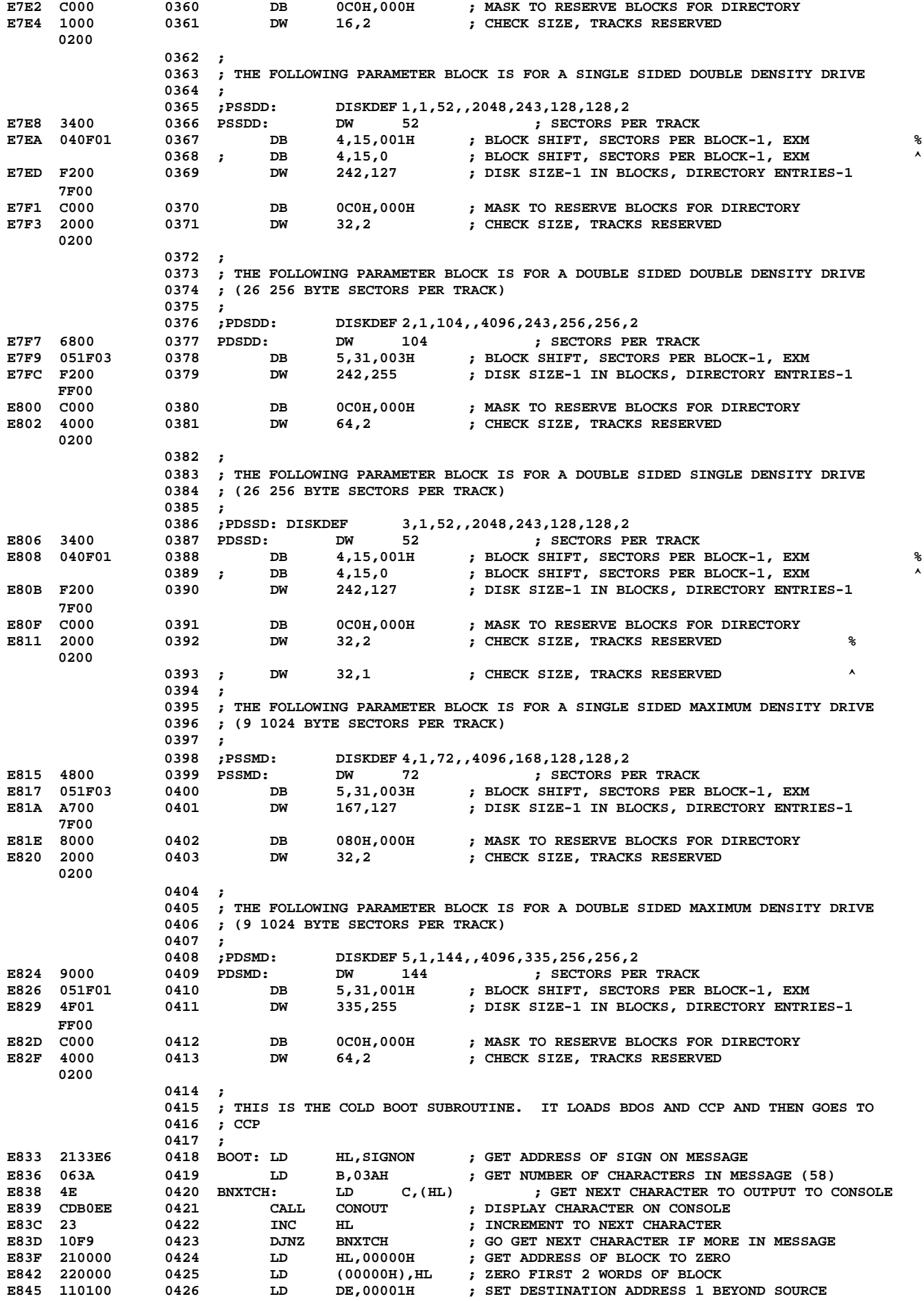

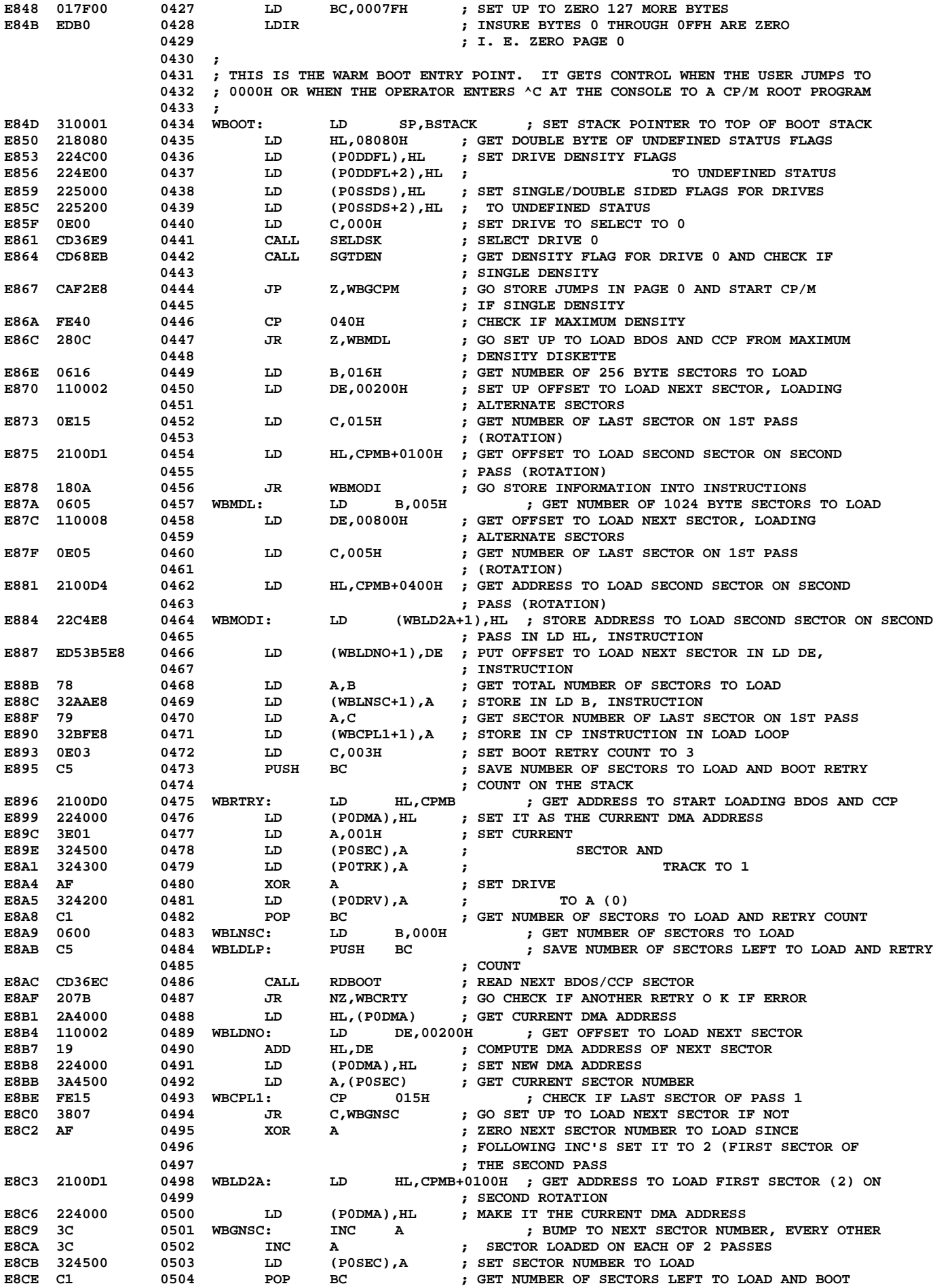

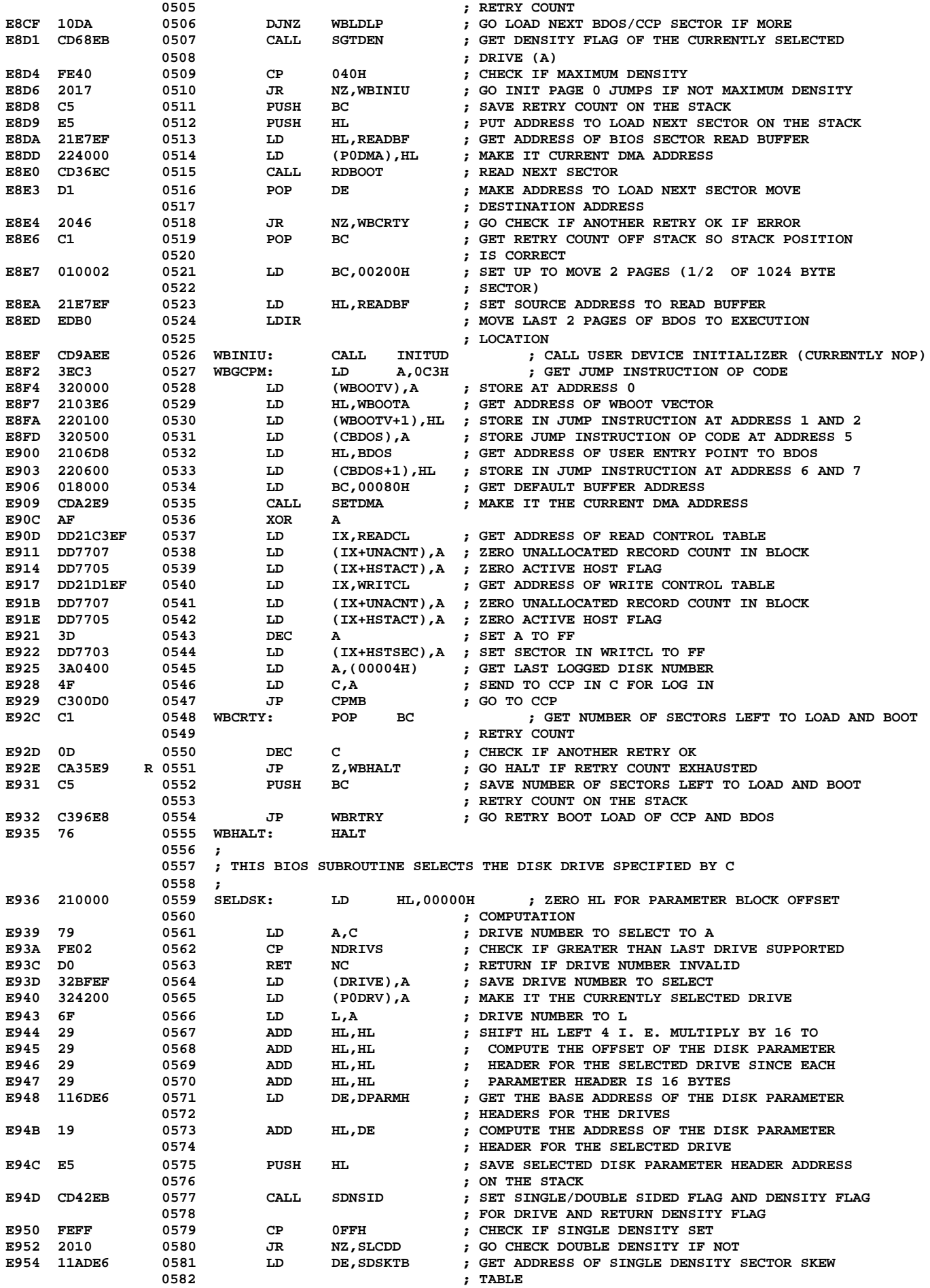

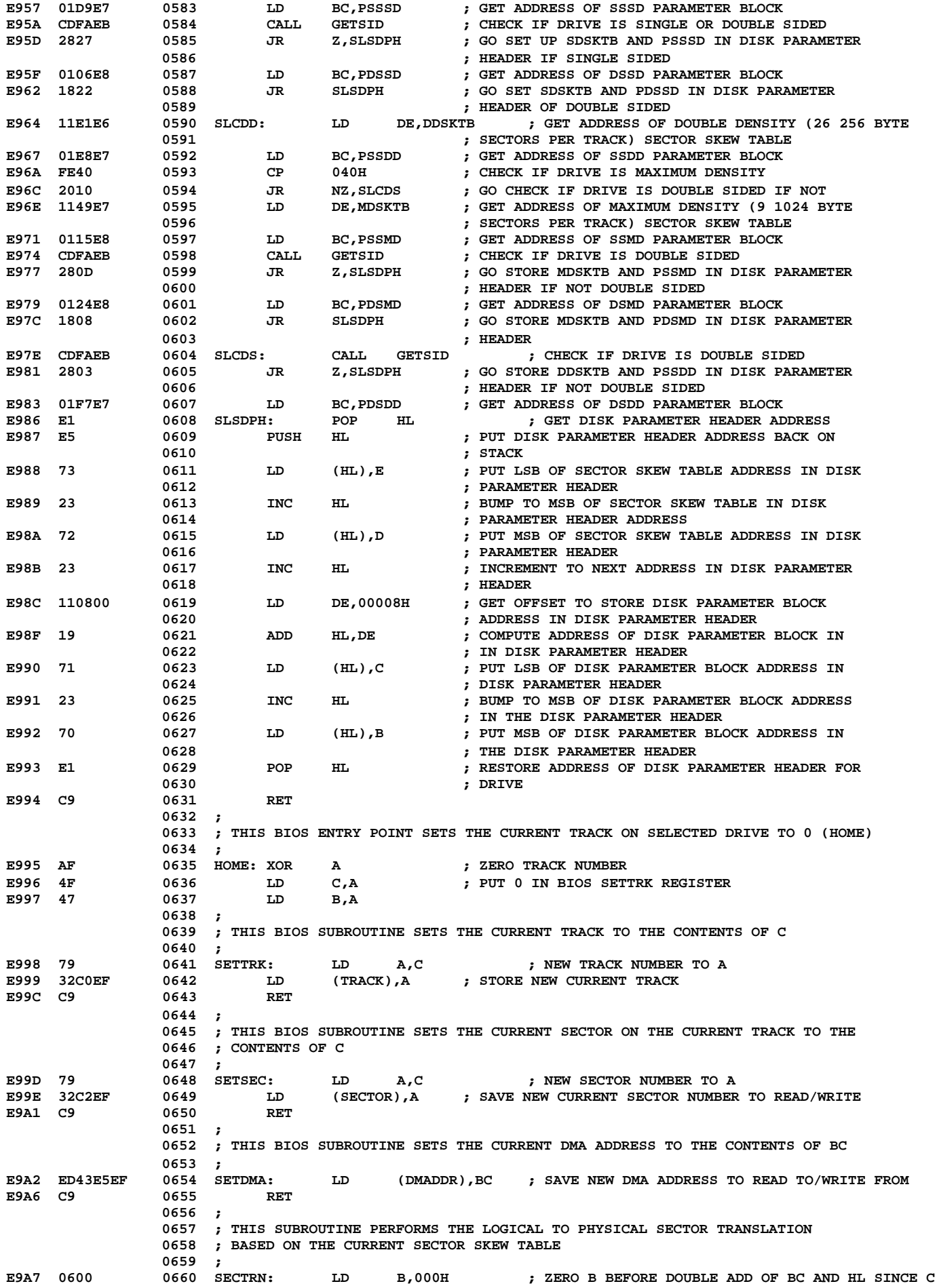

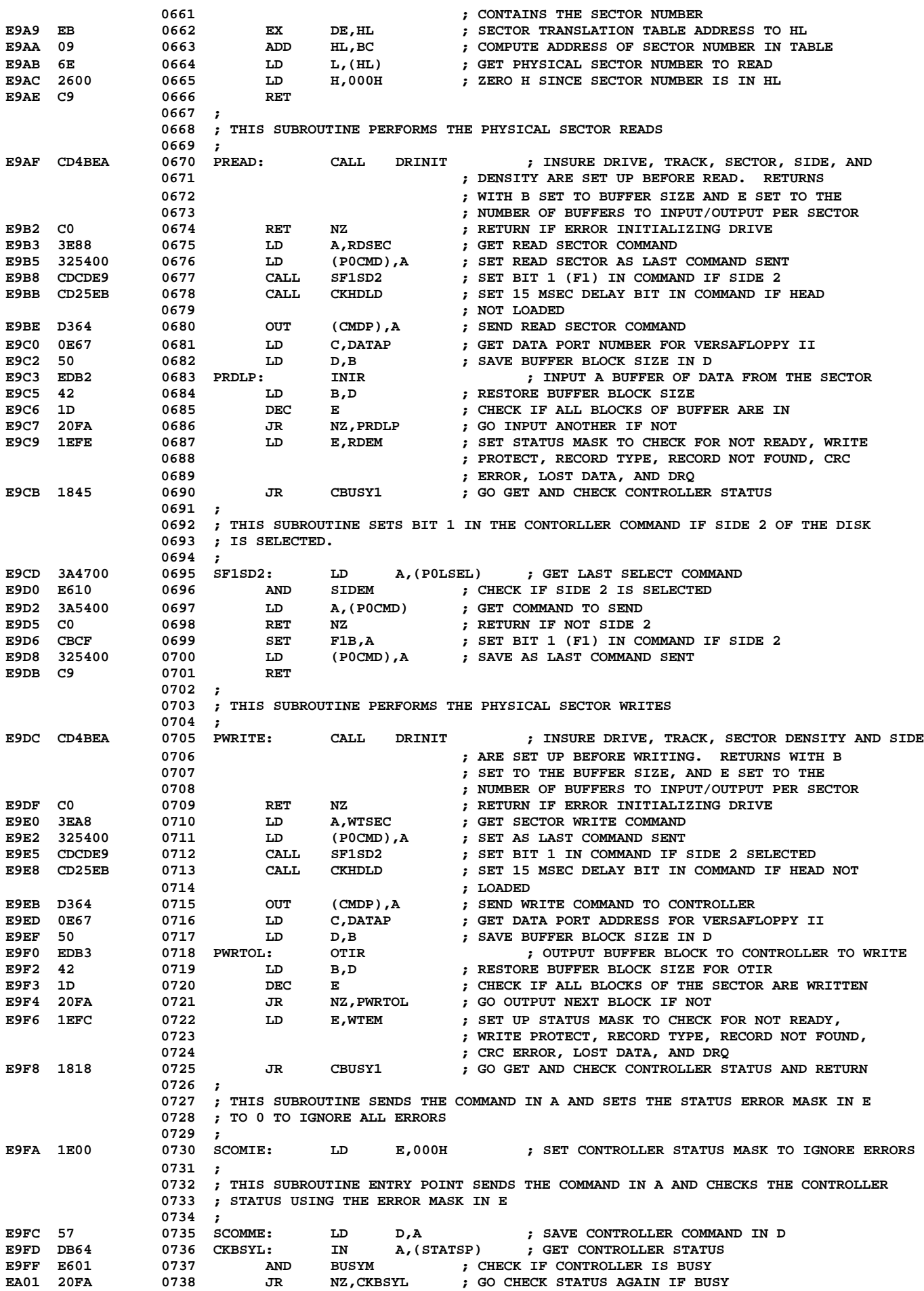

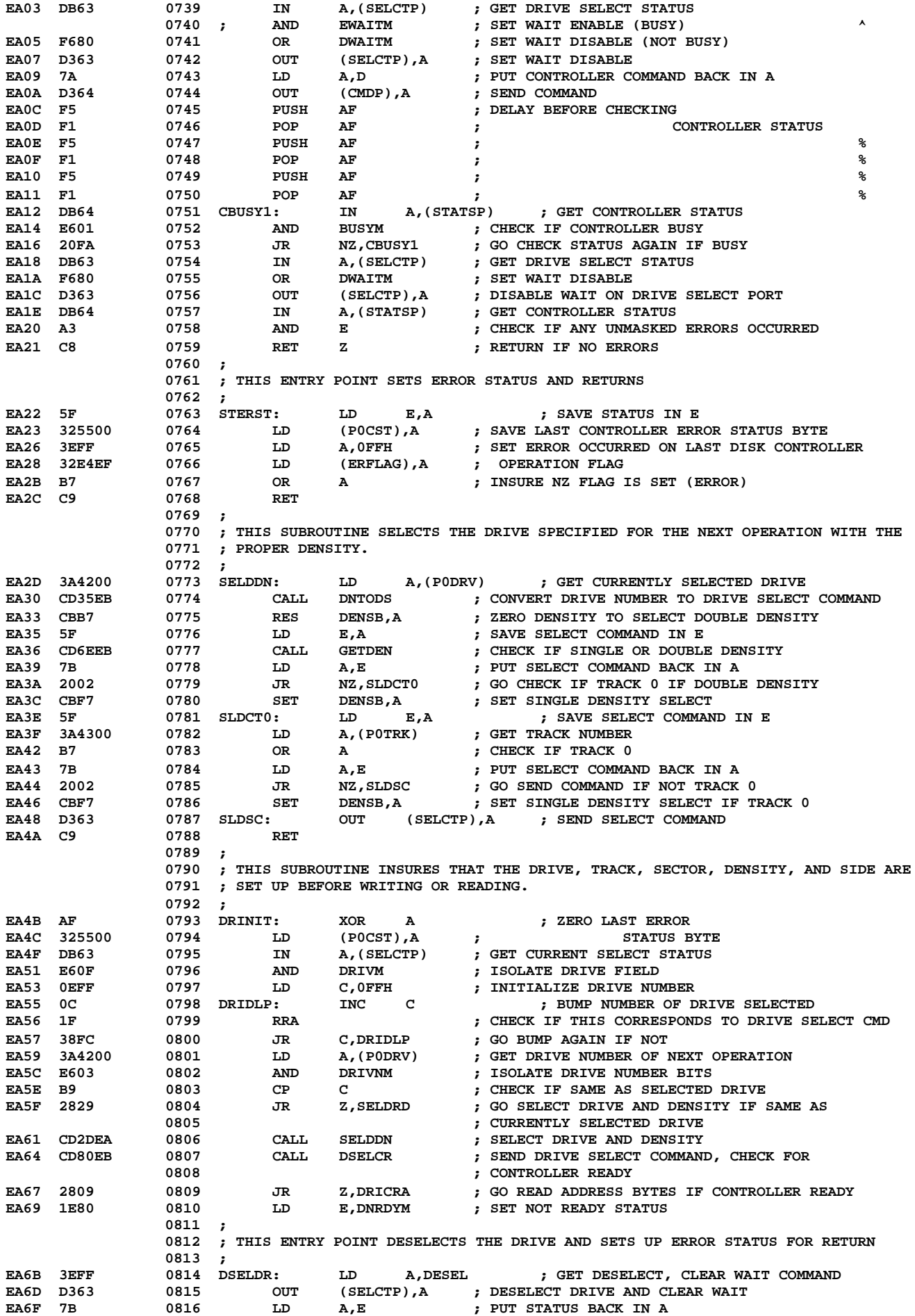

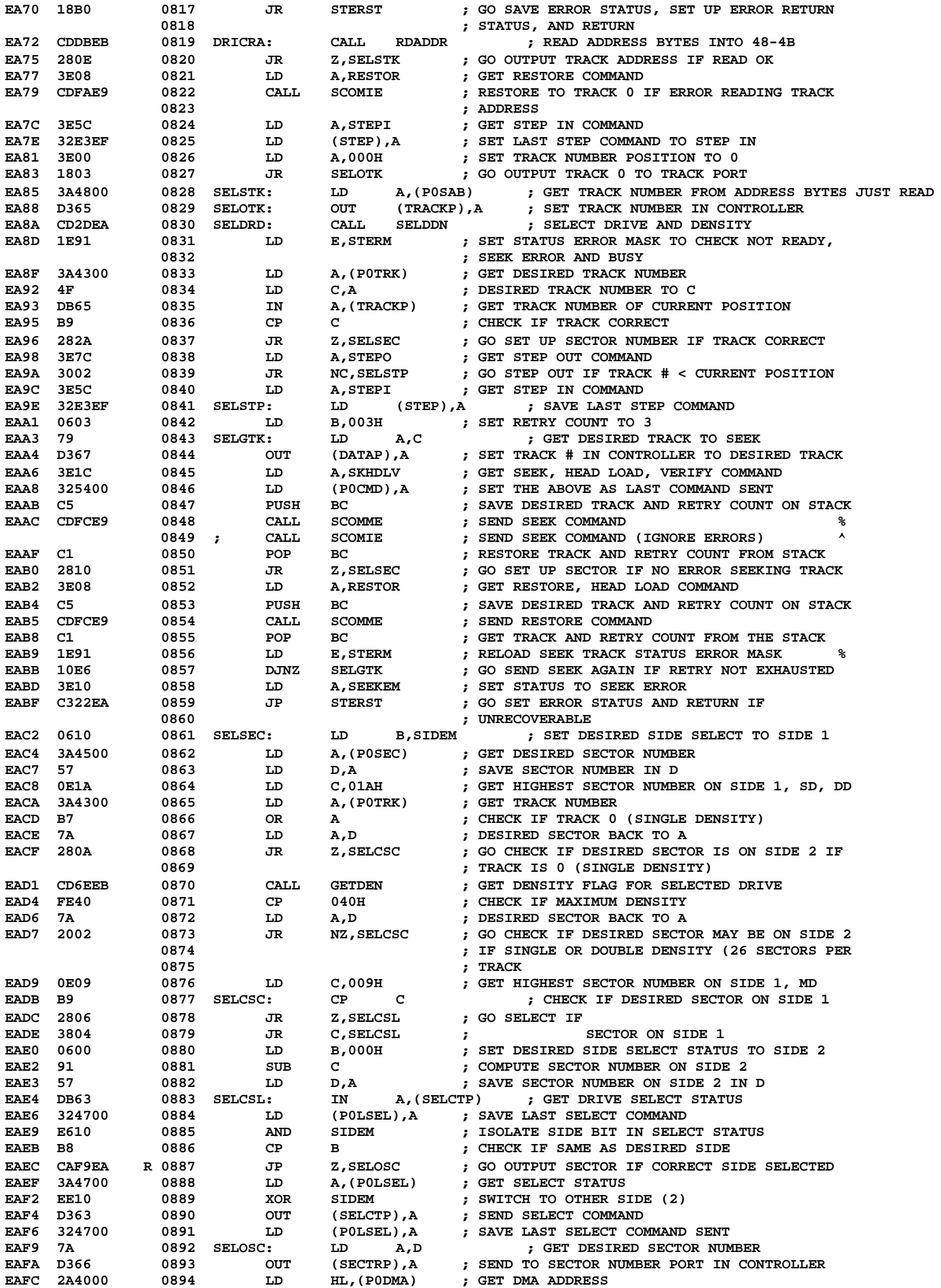

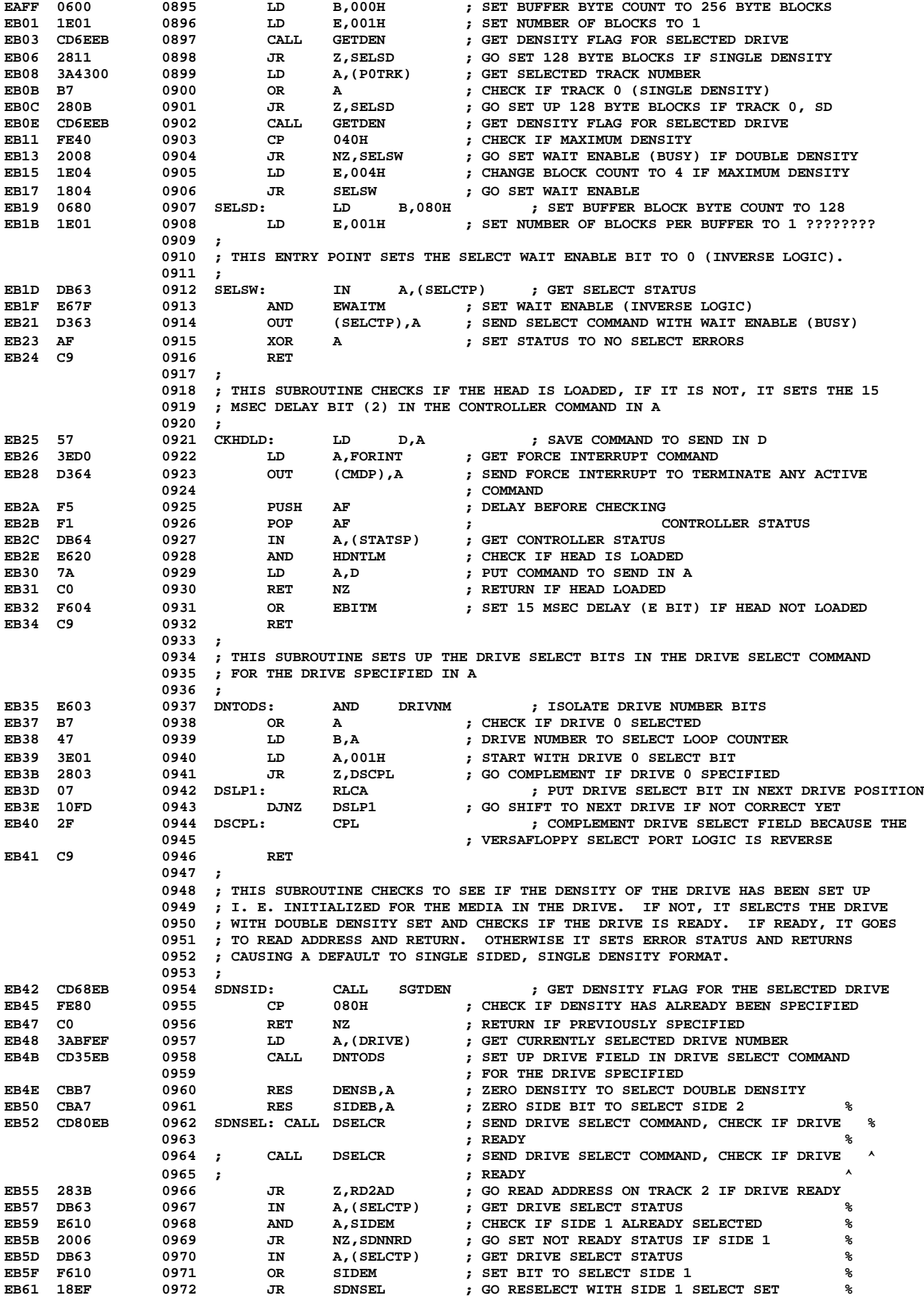

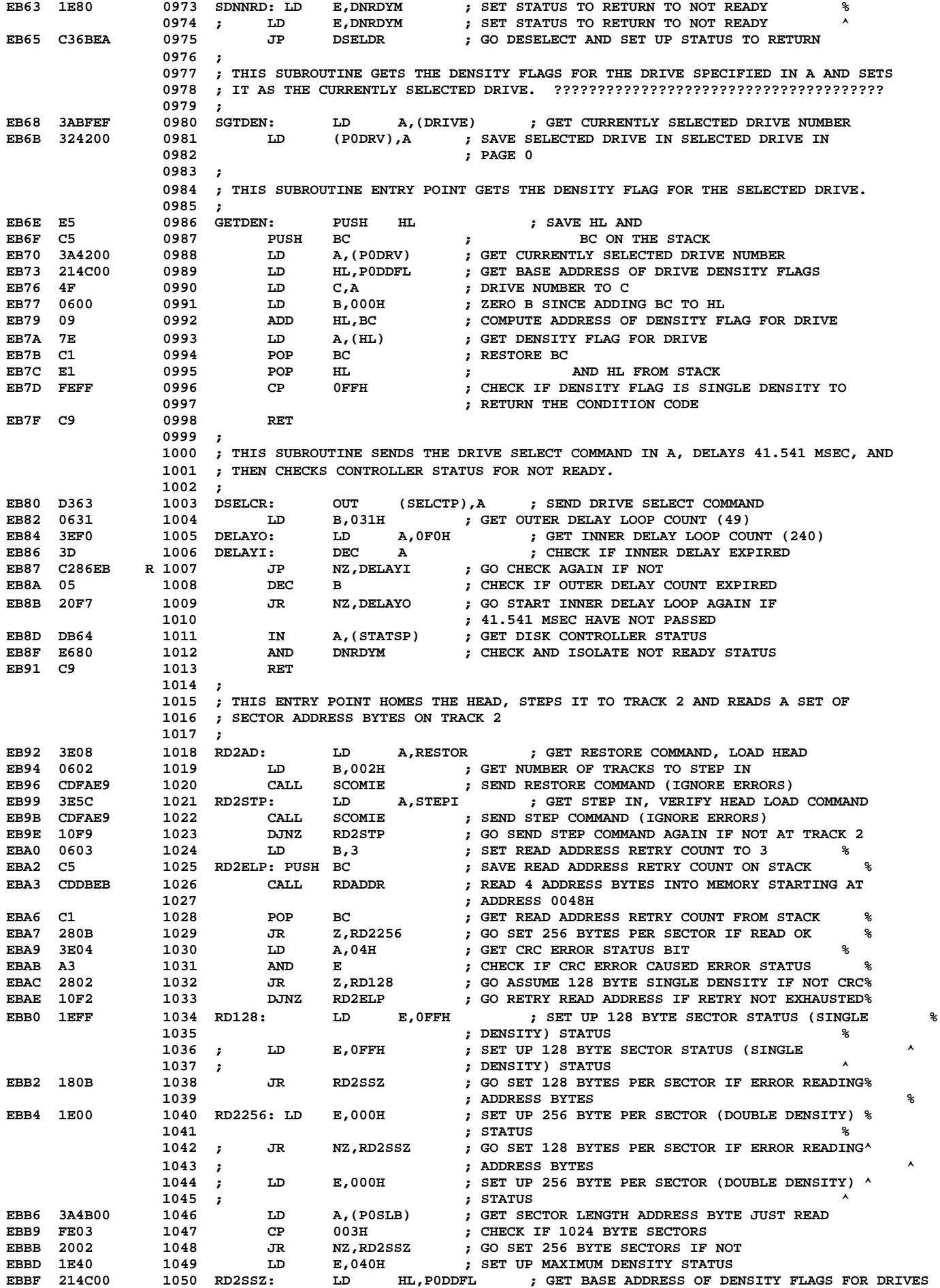

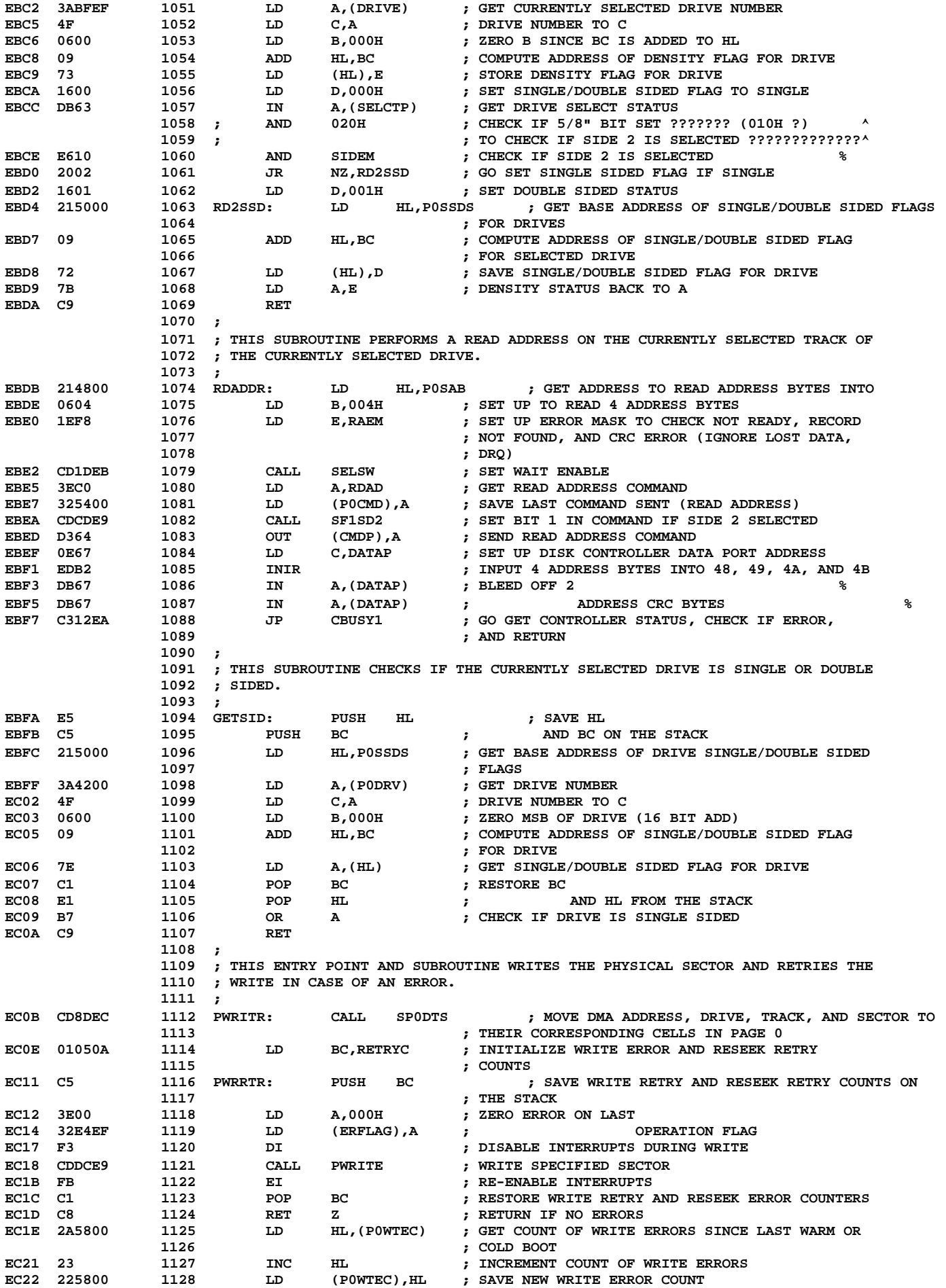

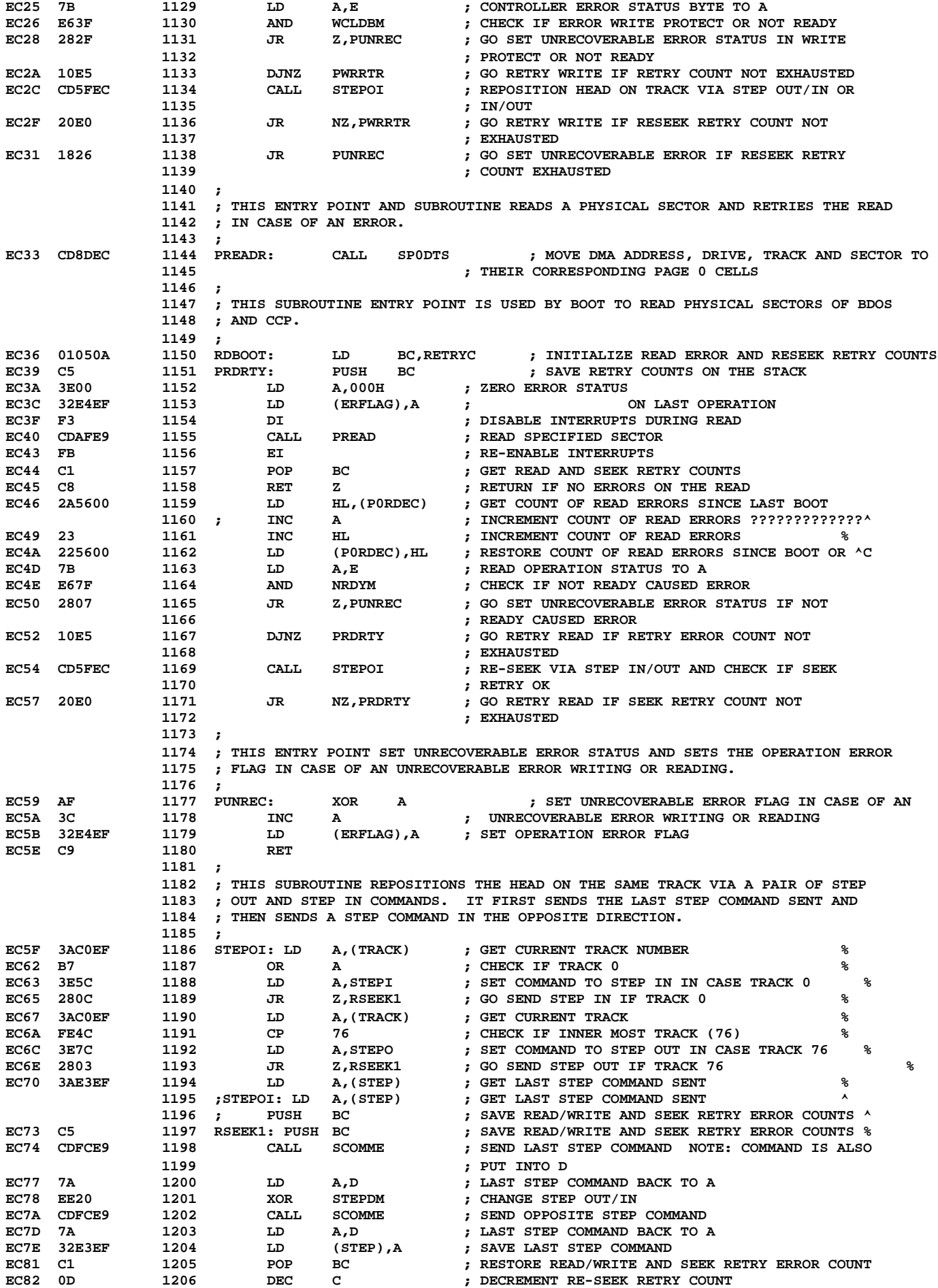

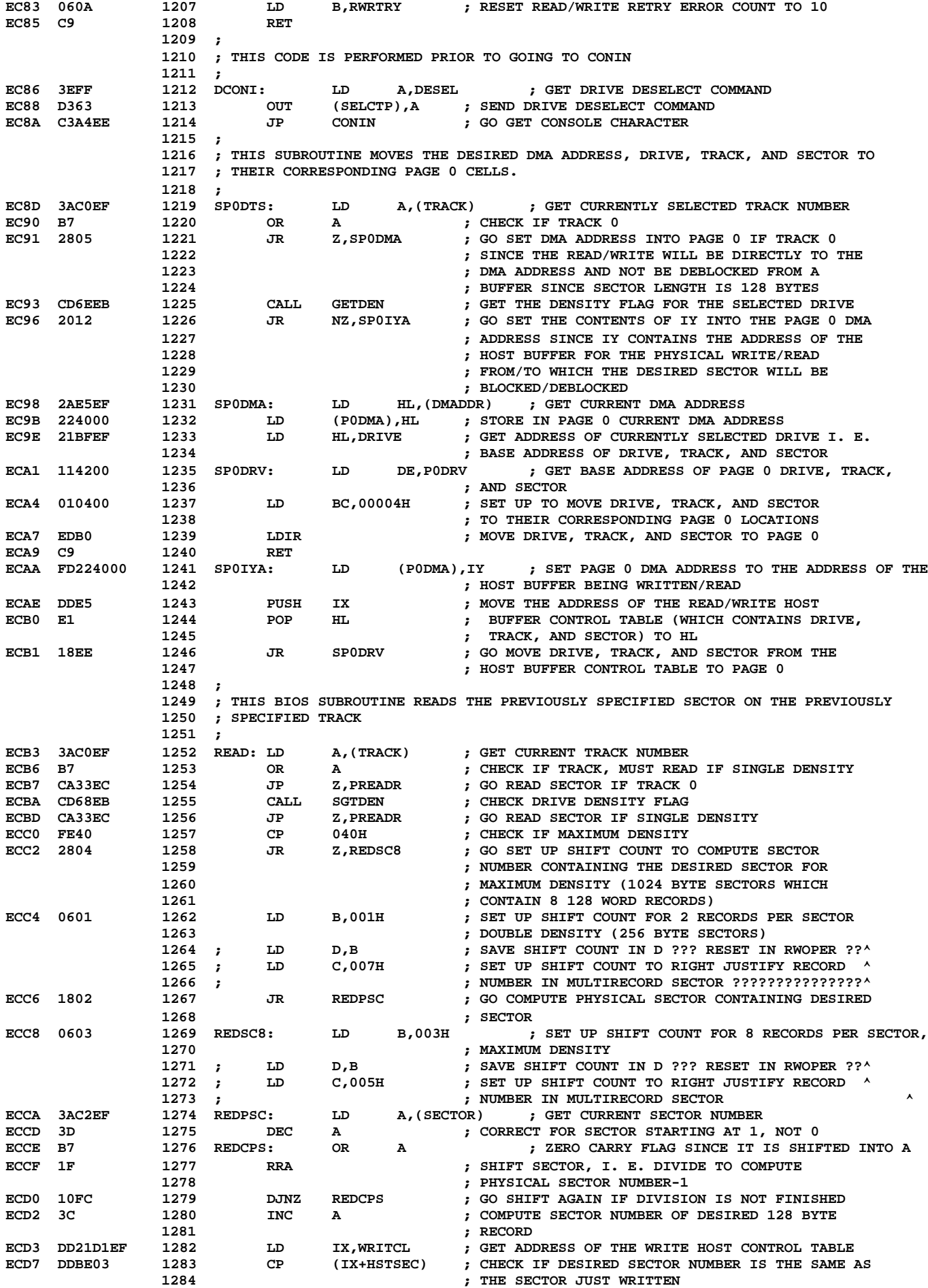

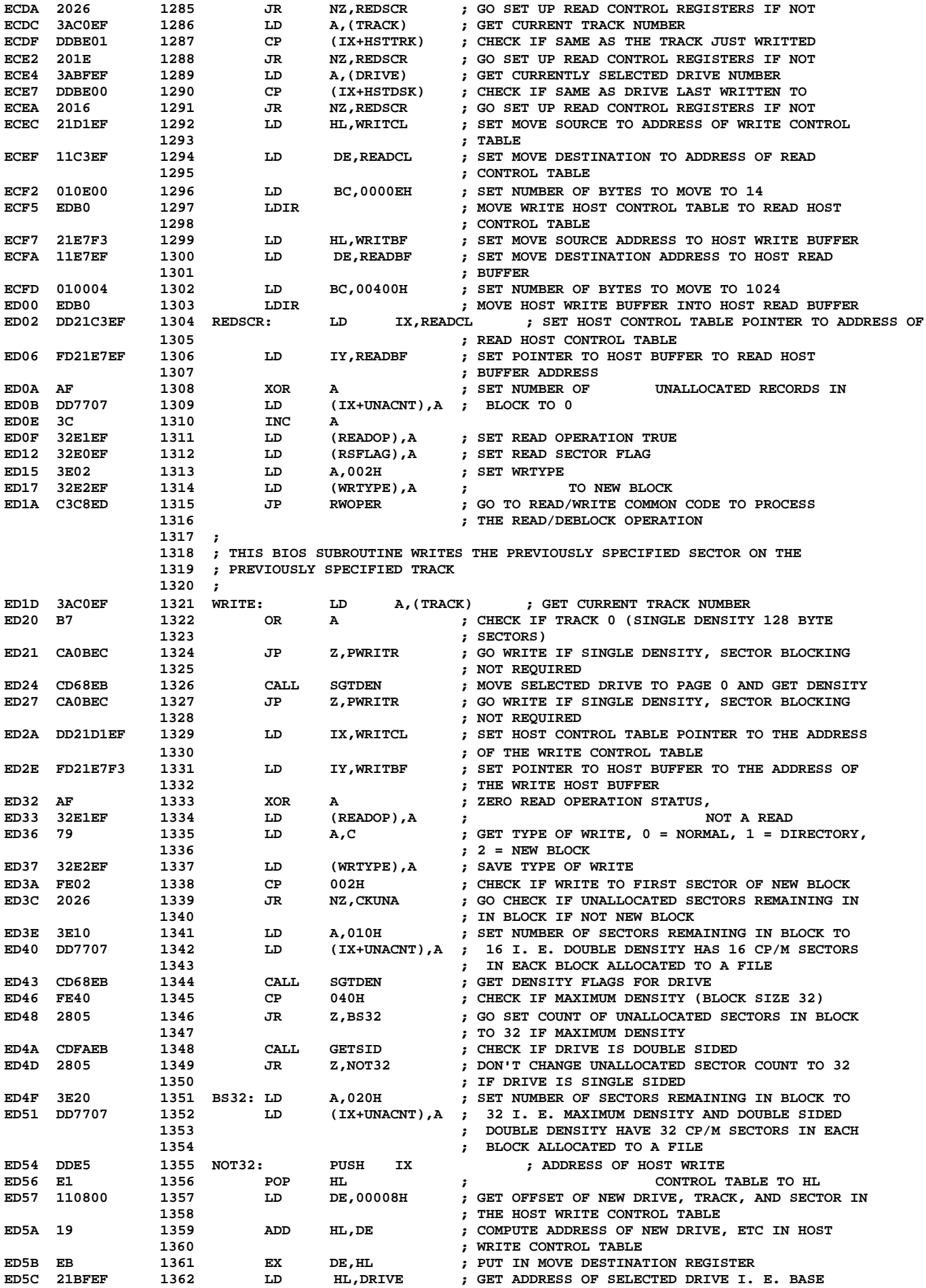

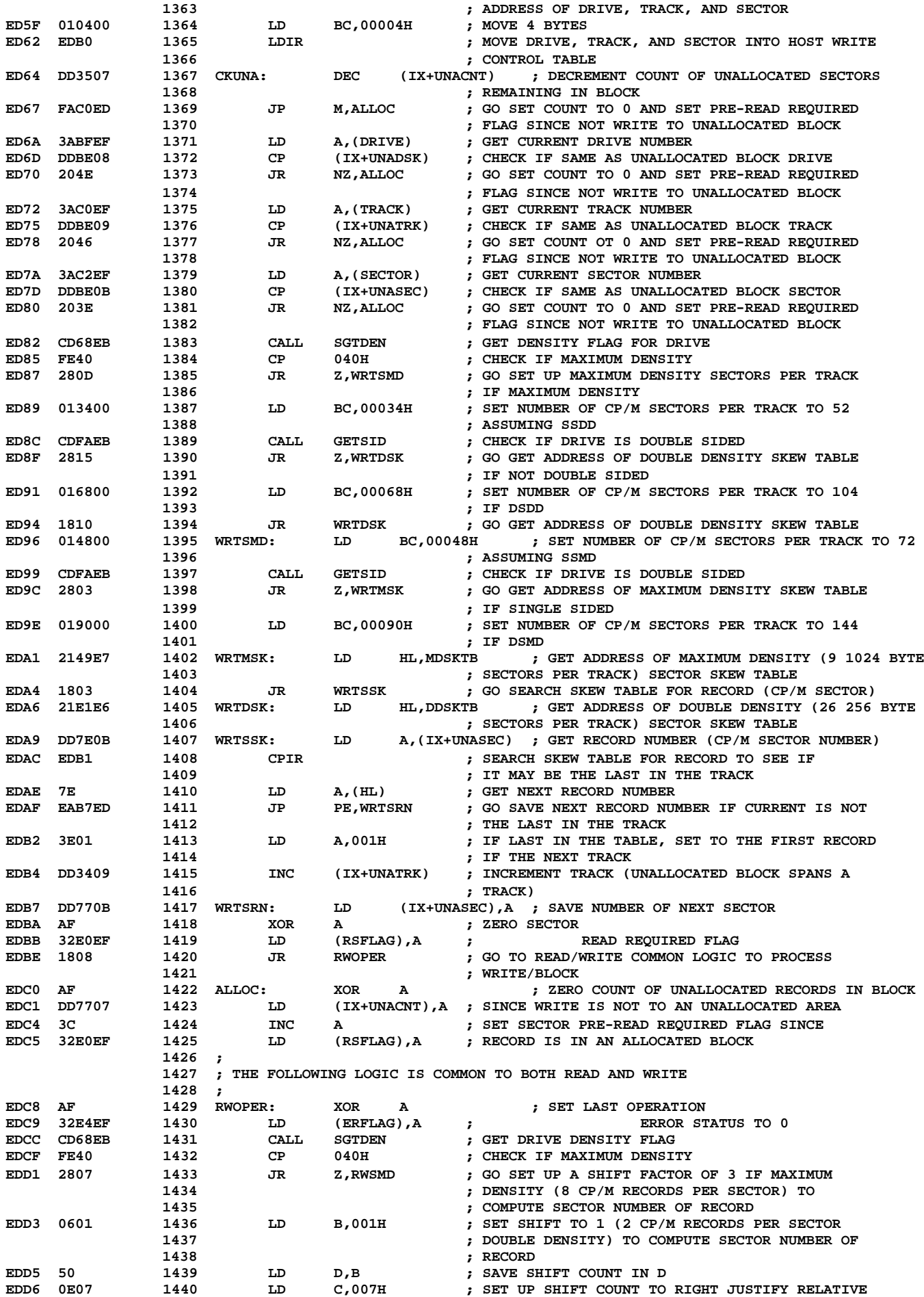

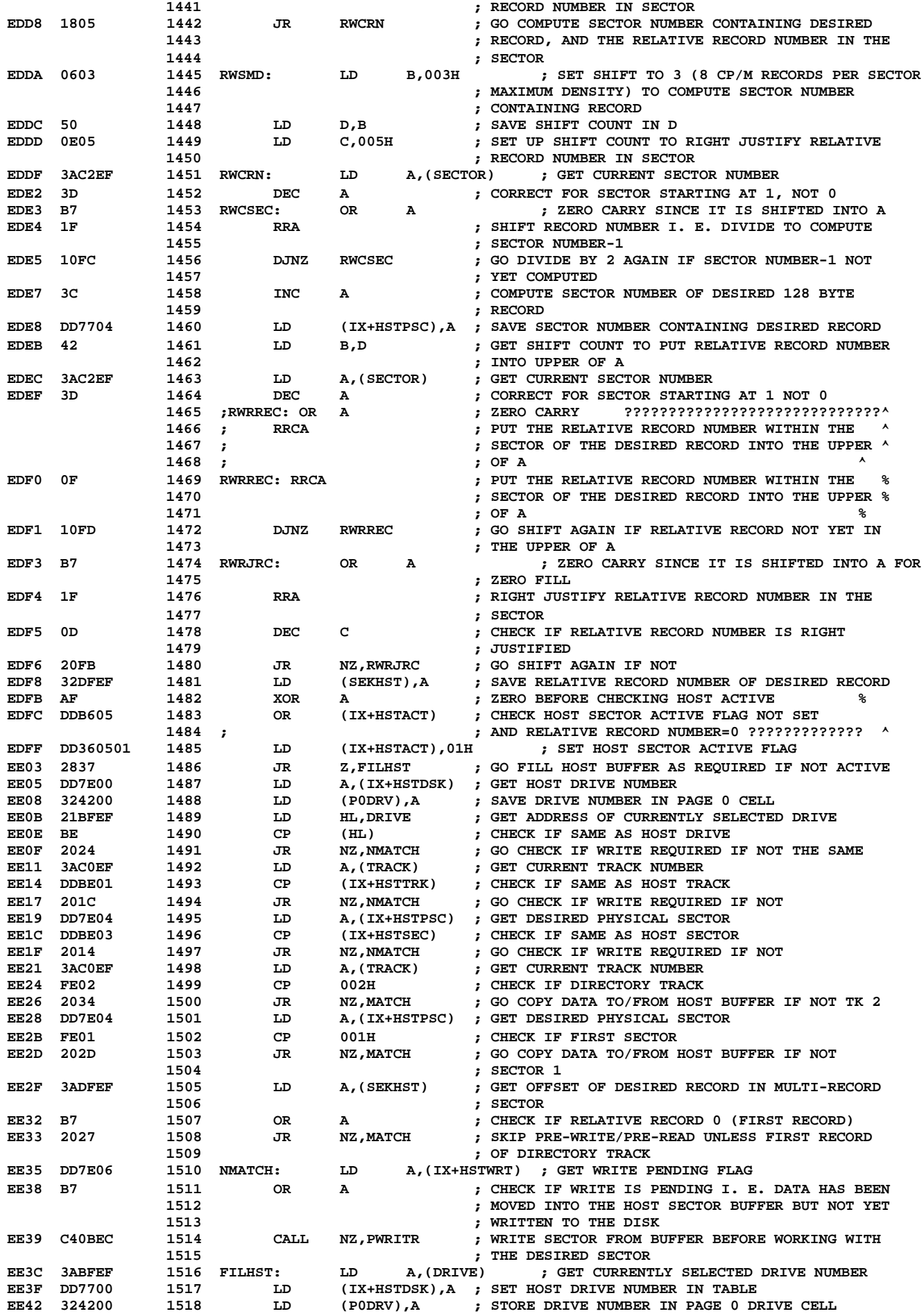

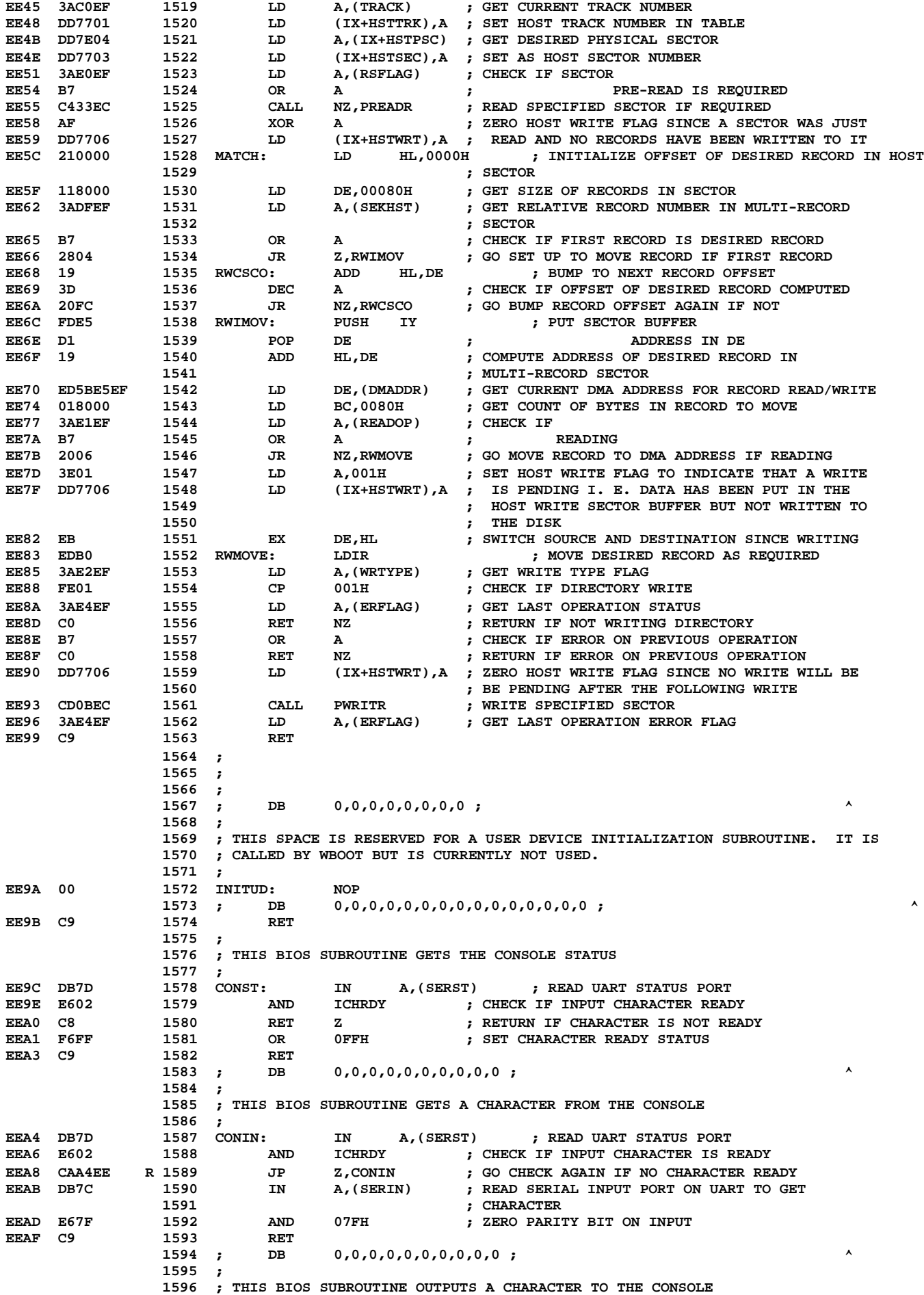

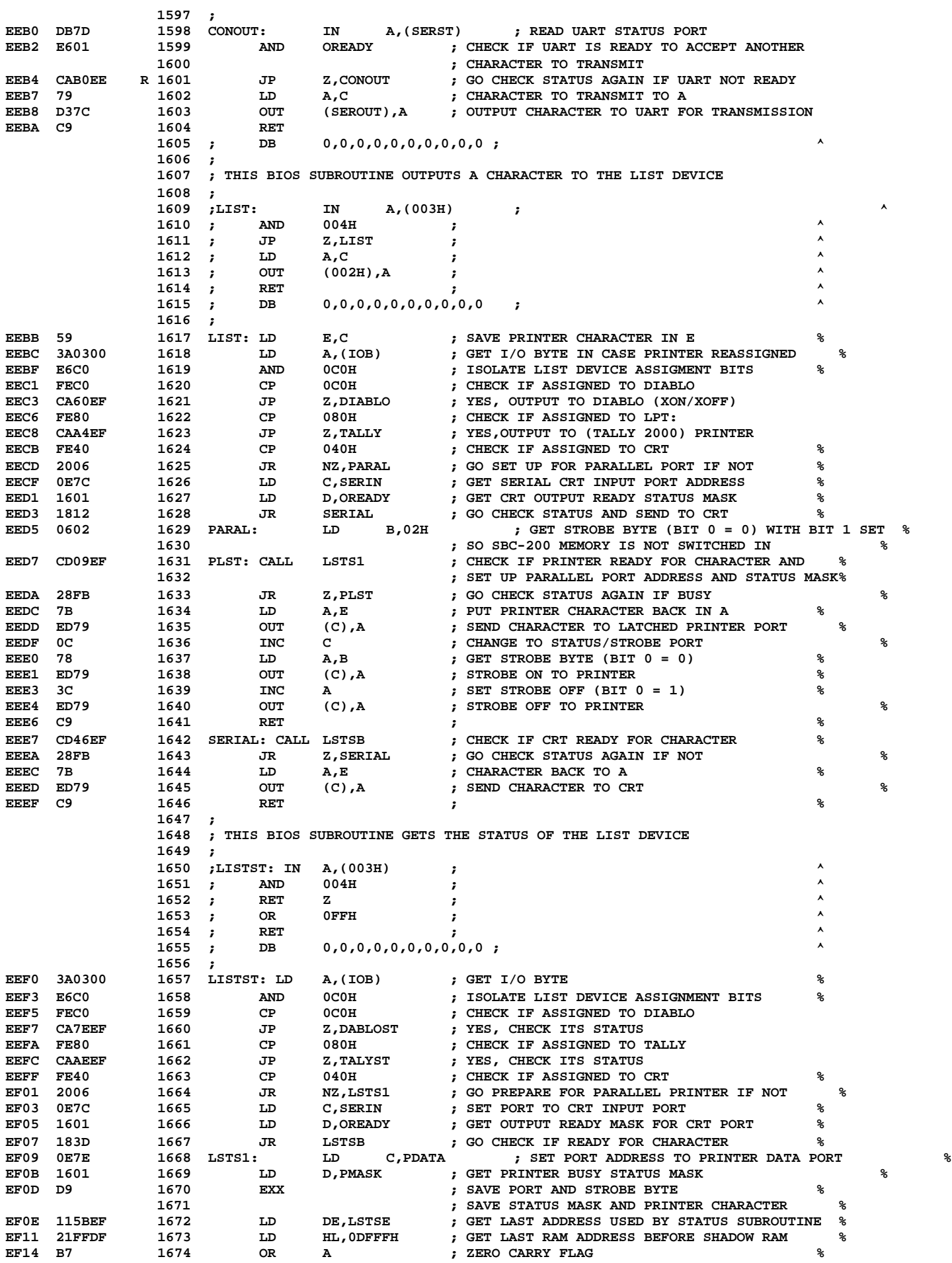

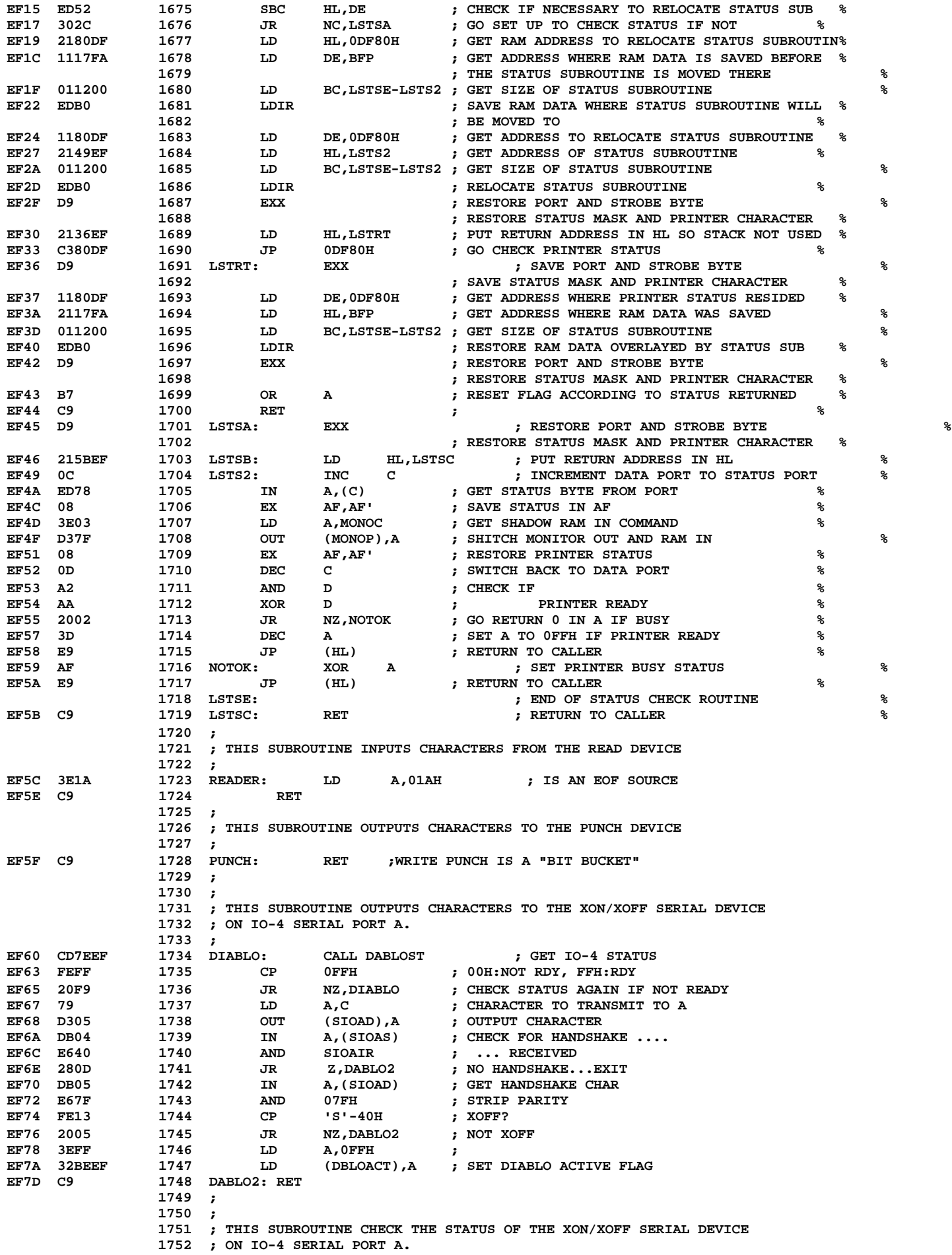

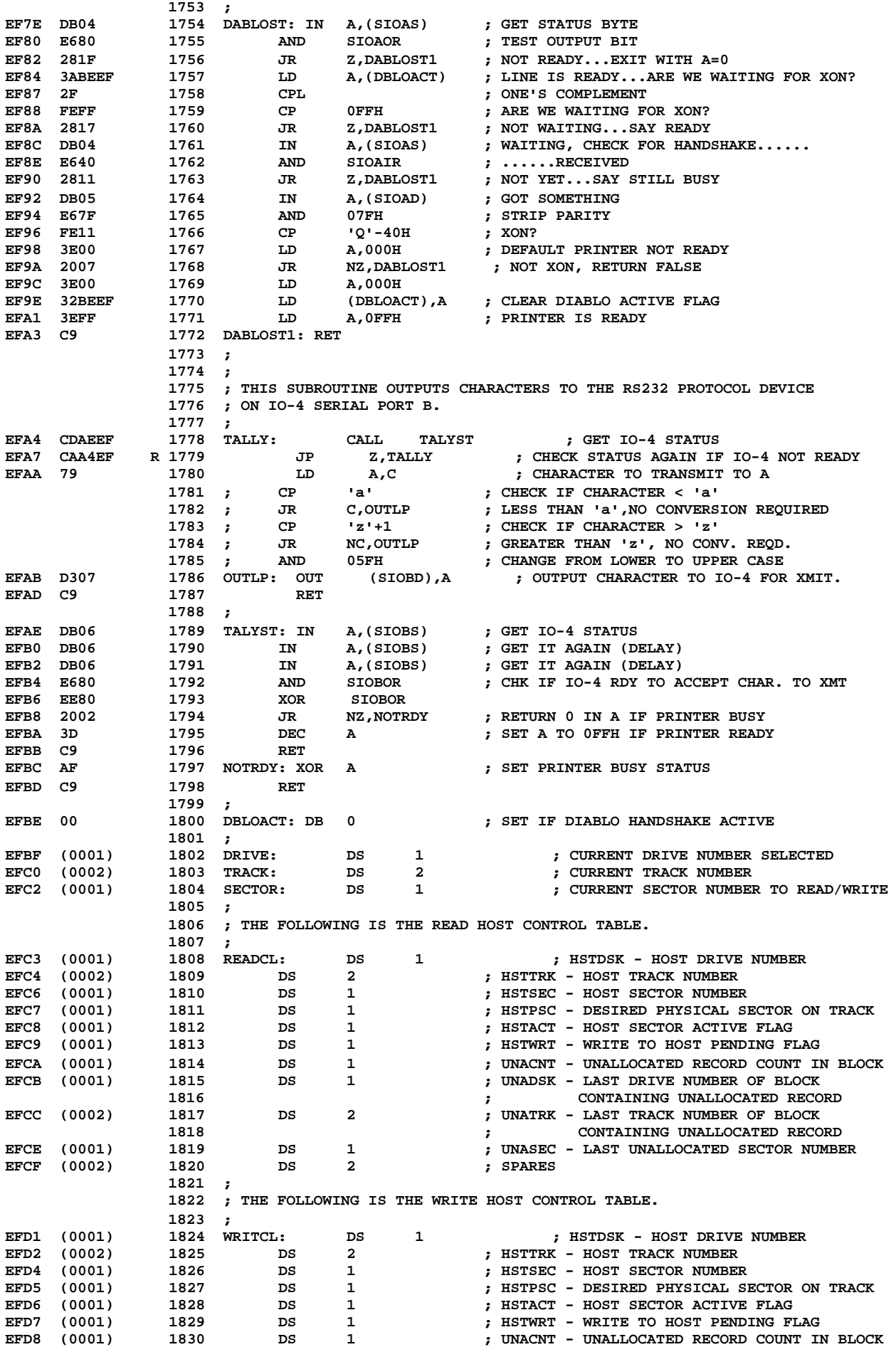

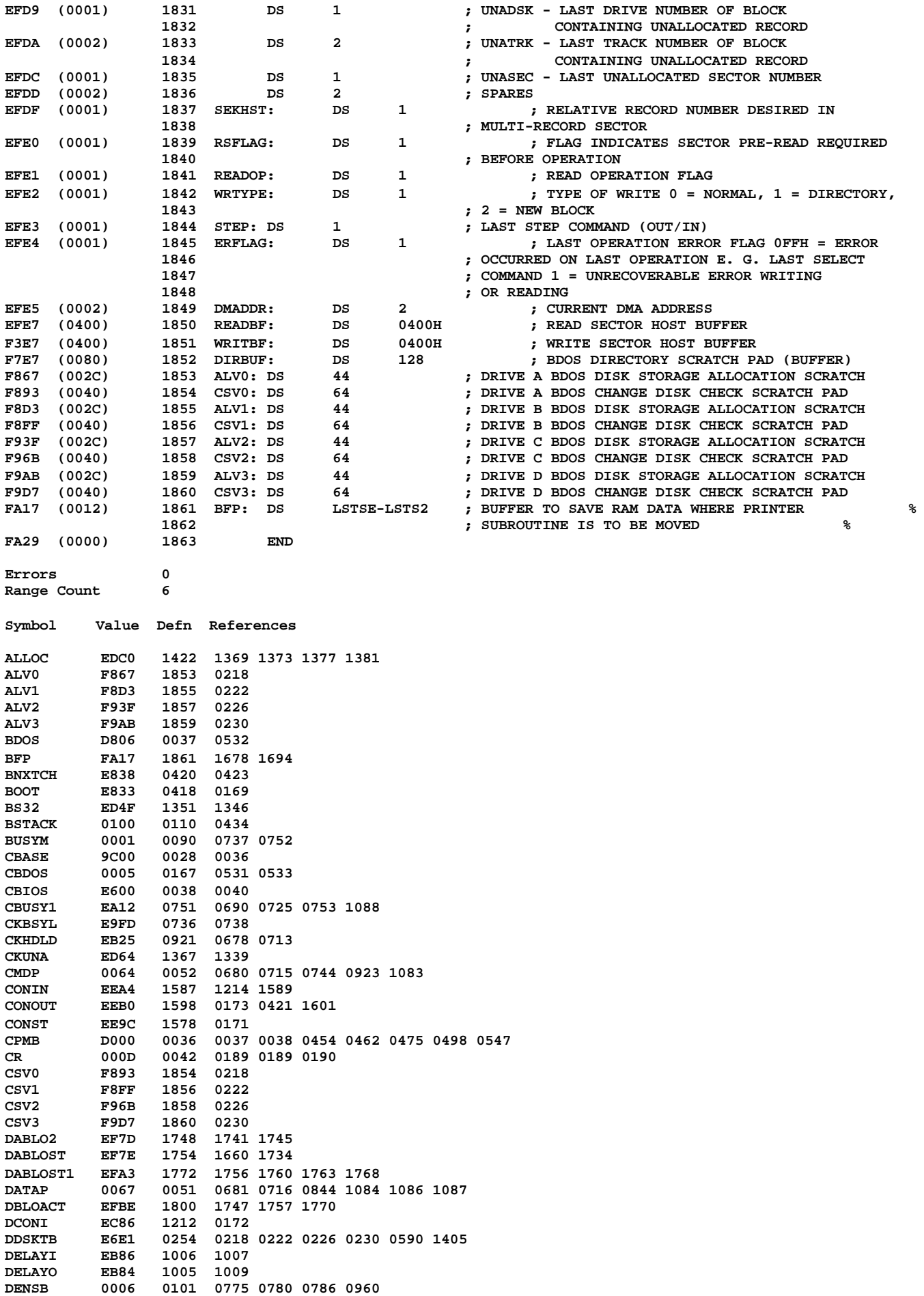

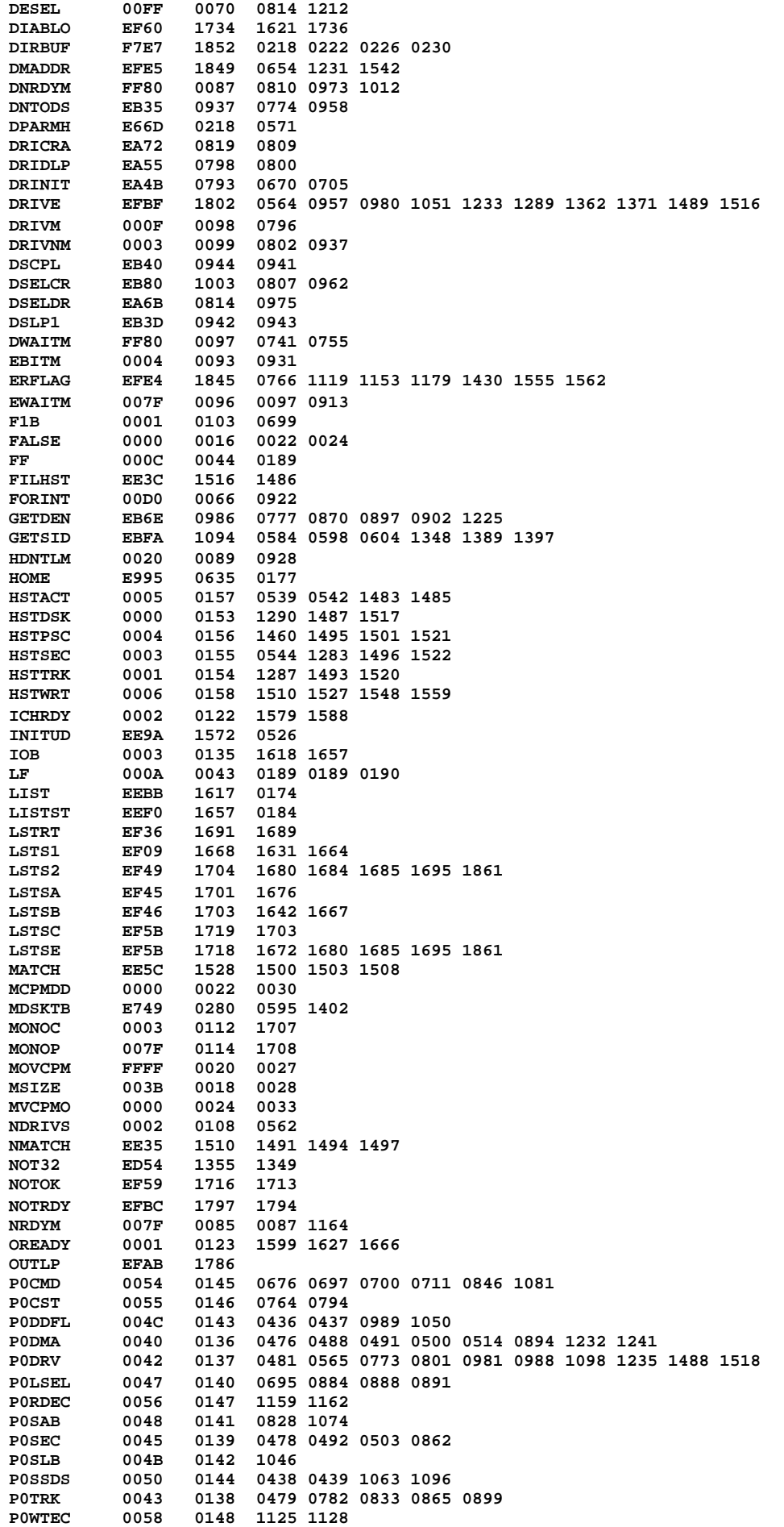

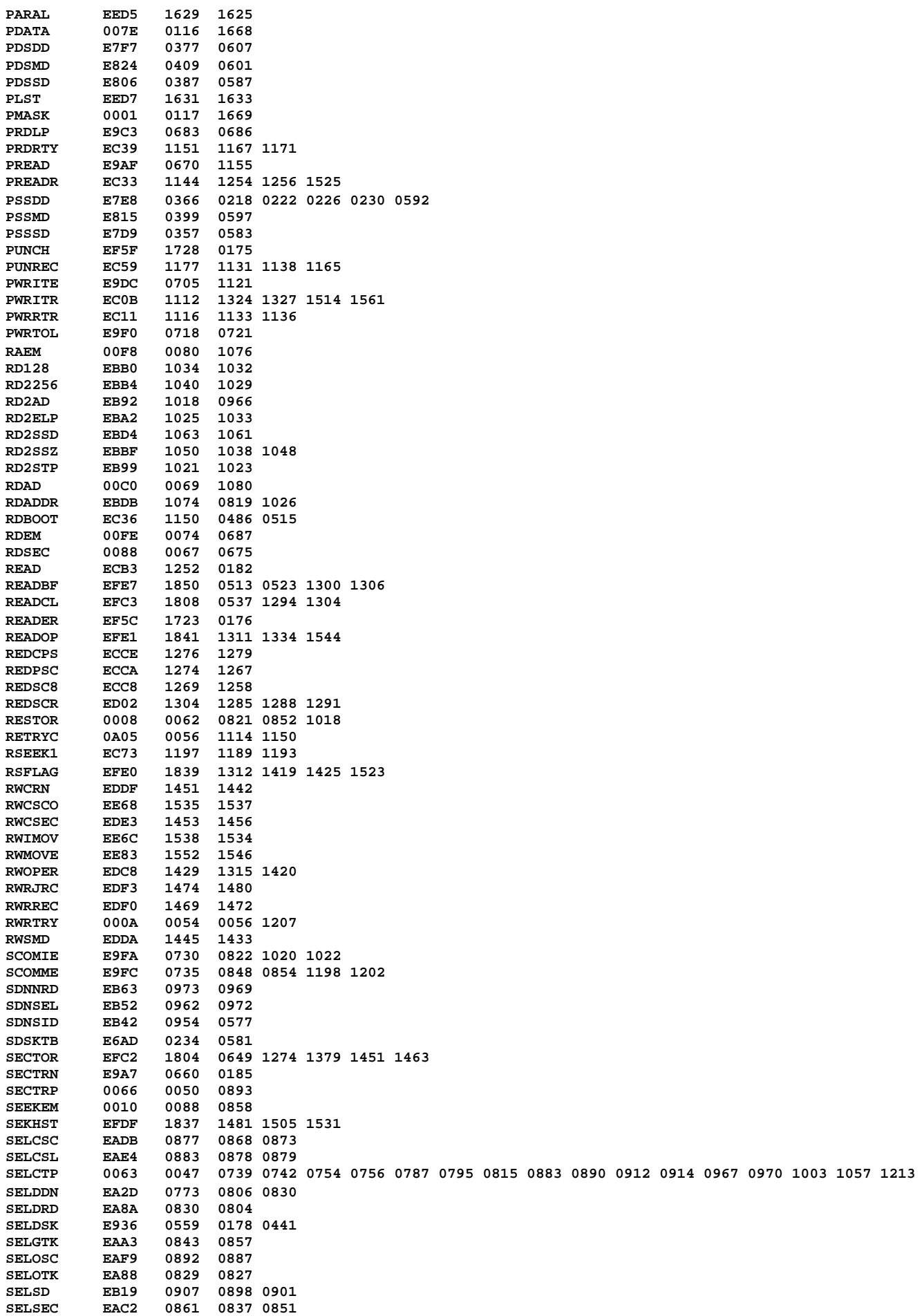

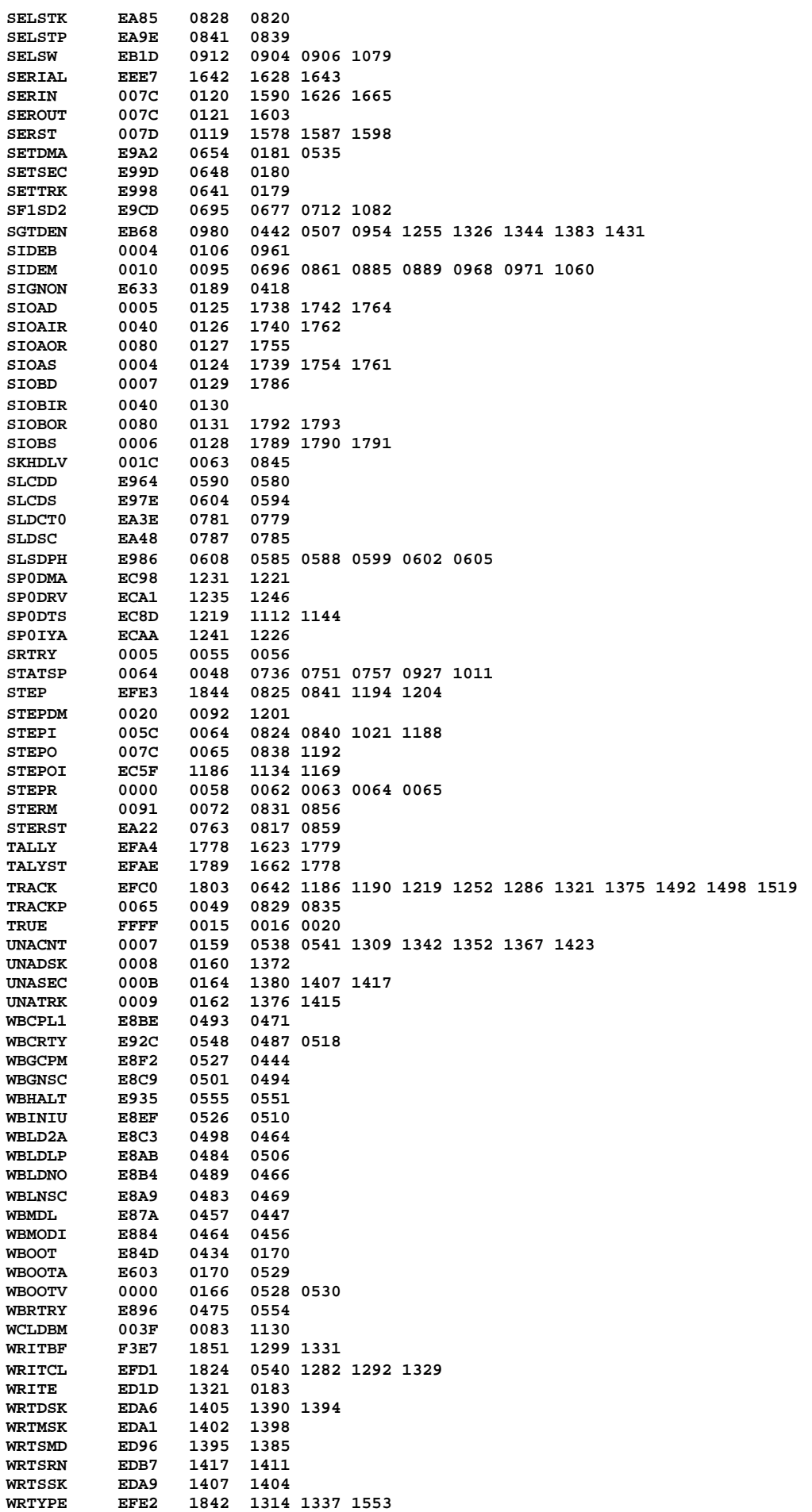

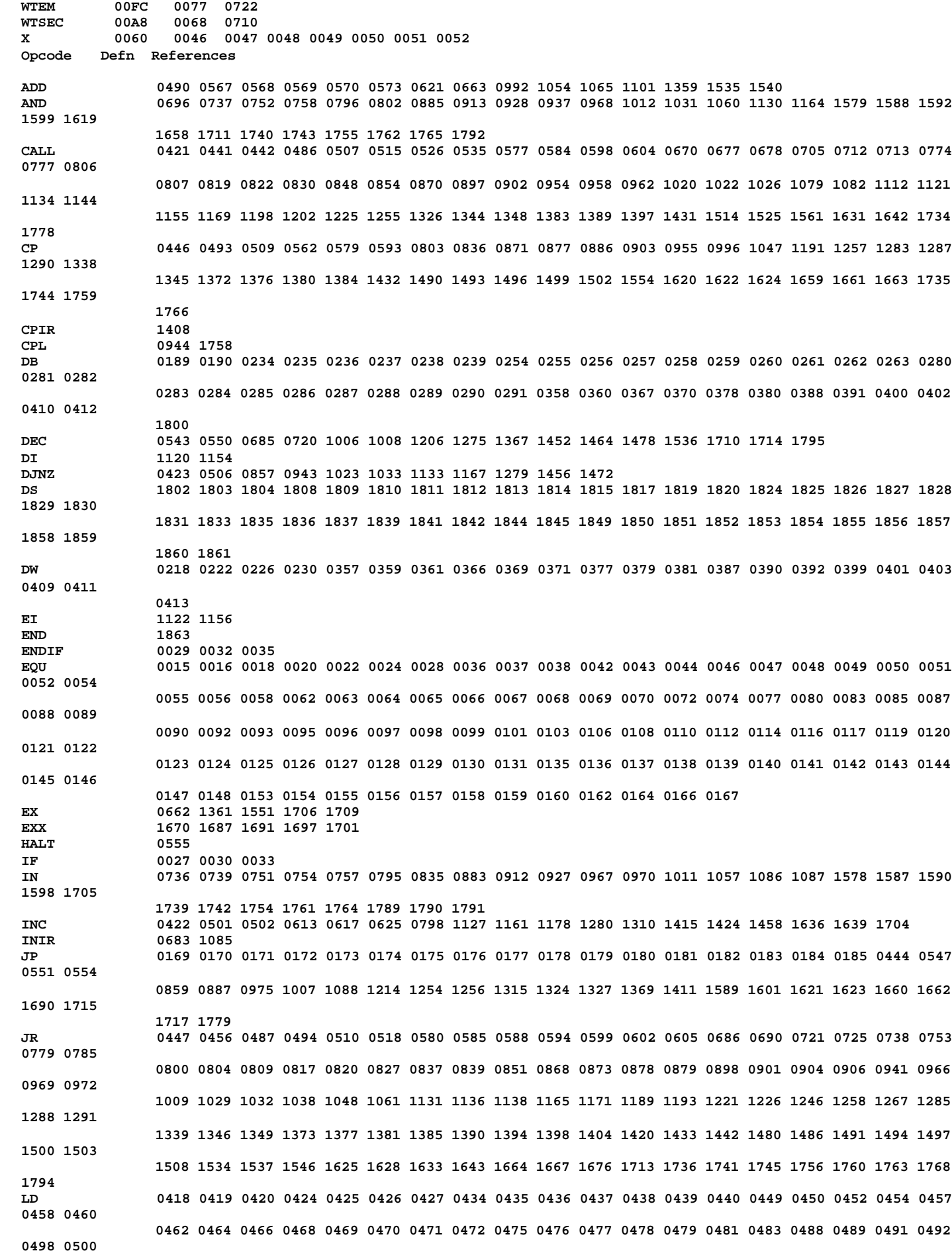

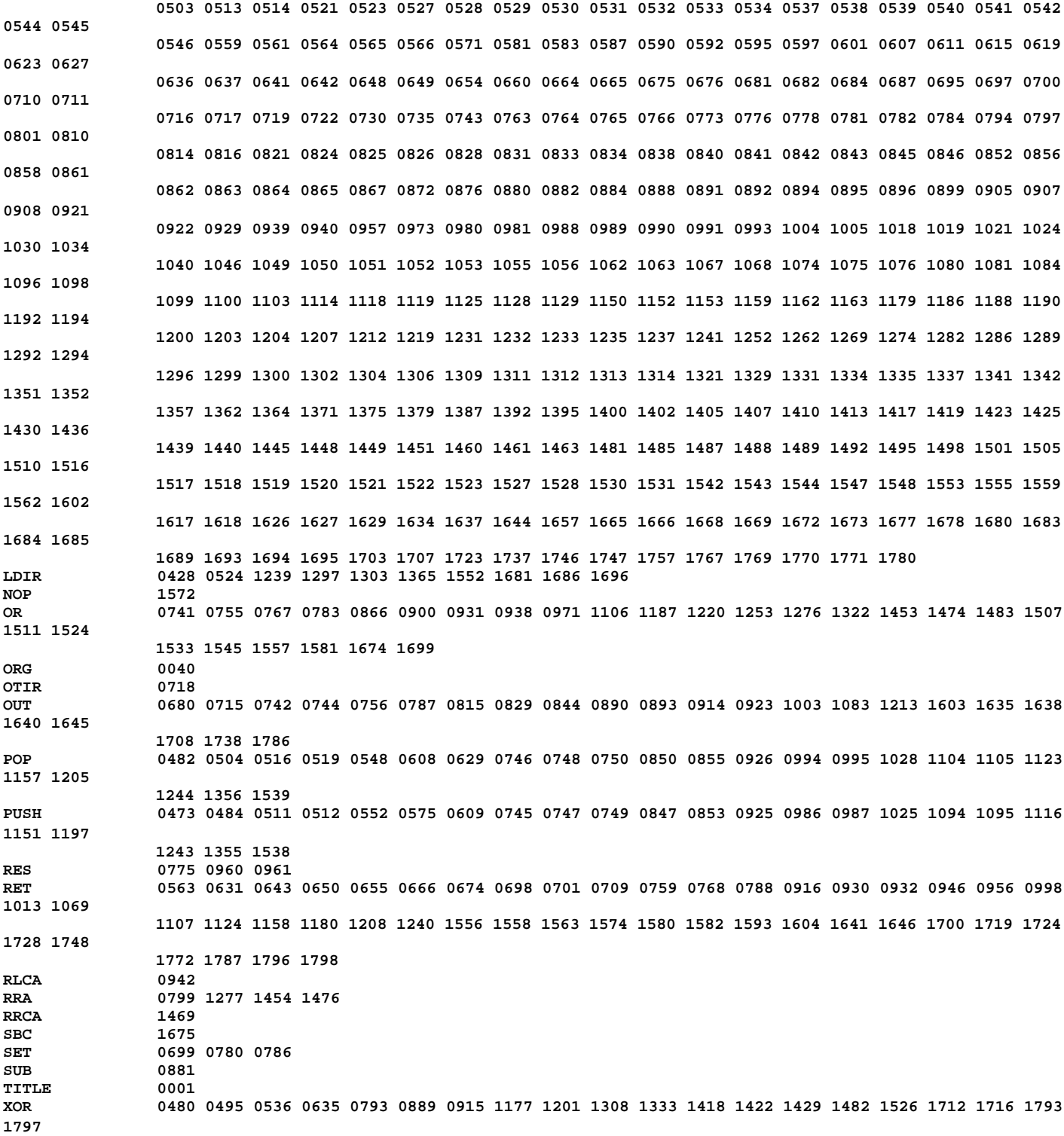